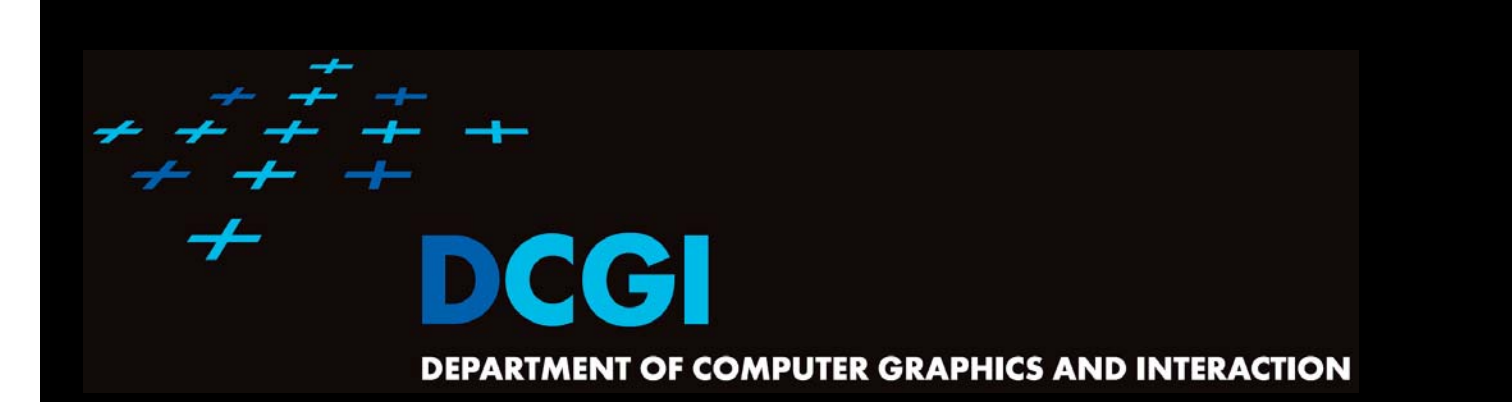

# **VORONOI DIAGRAM PART II**

#### **PETR FELKEL**

**FEL CTU PRAGUEfelkel@fel.cvut.cz https://cw.felk.cvut.cz/doku.php/courses/a4m39vg/start**

**Based on [Berg], [Reiberg] and [Nandy]**

**Version from 16.11.2017**

## **Talk overview**

- $\mathcal{L}_{\mathcal{A}}$ Incremental construction
- $\mathcal{L}_{\mathcal{A}}$ Voronoi diagram of line segments
- **No.** VD of order **k**
- $\mathcal{L}_{\mathcal{A}}$ Farthest-point VD

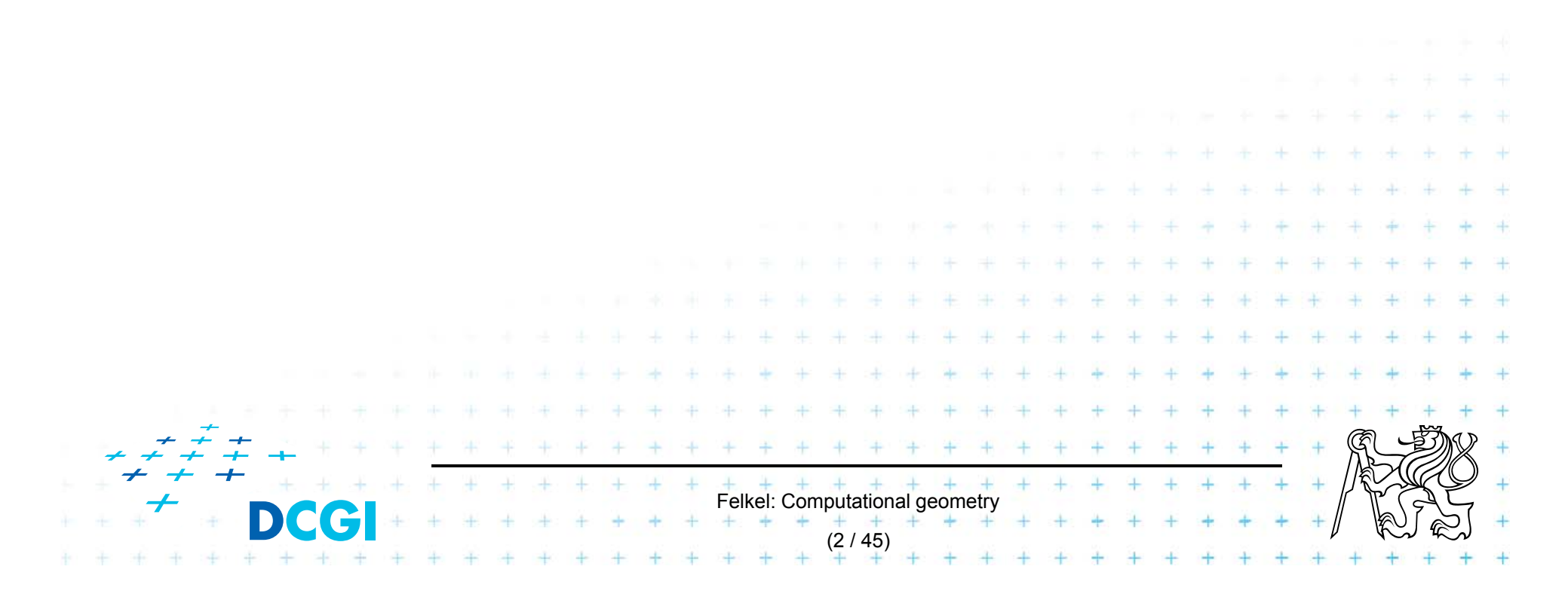

# **Summary of the VD terms**

- F Site = input point, line segment, …
- F Cell = area around the site, in  $VD_1$  the nearest to site
- П Edge, arc = part of Voronoi diagram (border between cells)
- **Number 12 Section of VD edges**

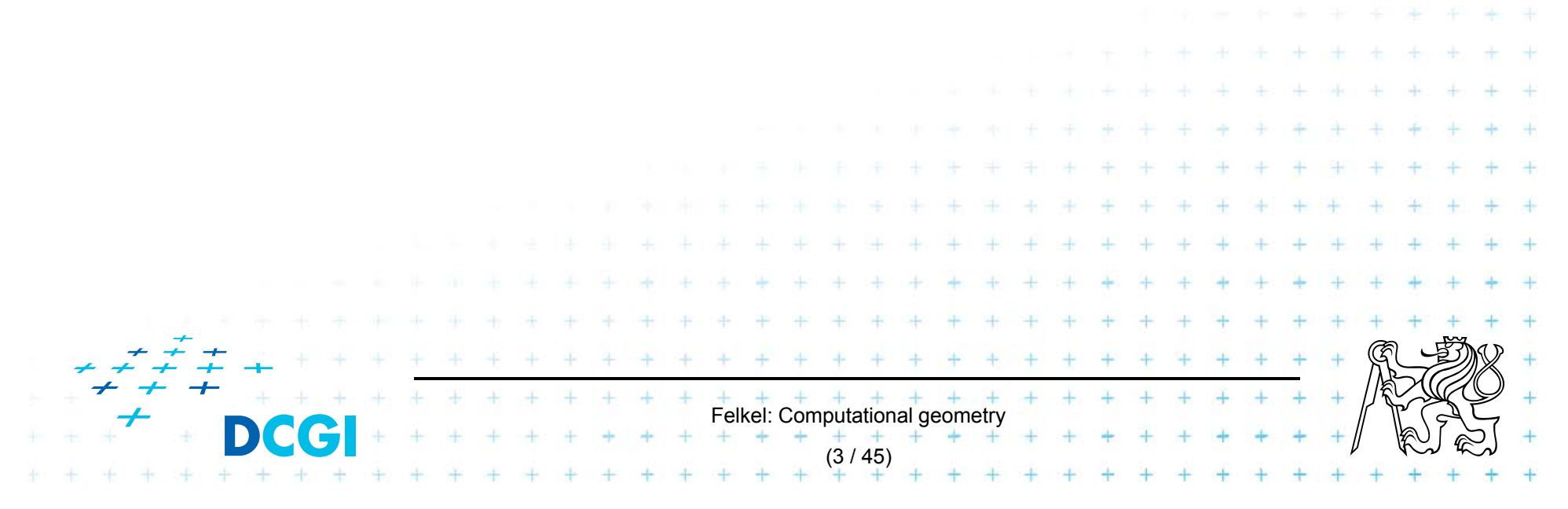

#### **Incremental construction – bounded cell**

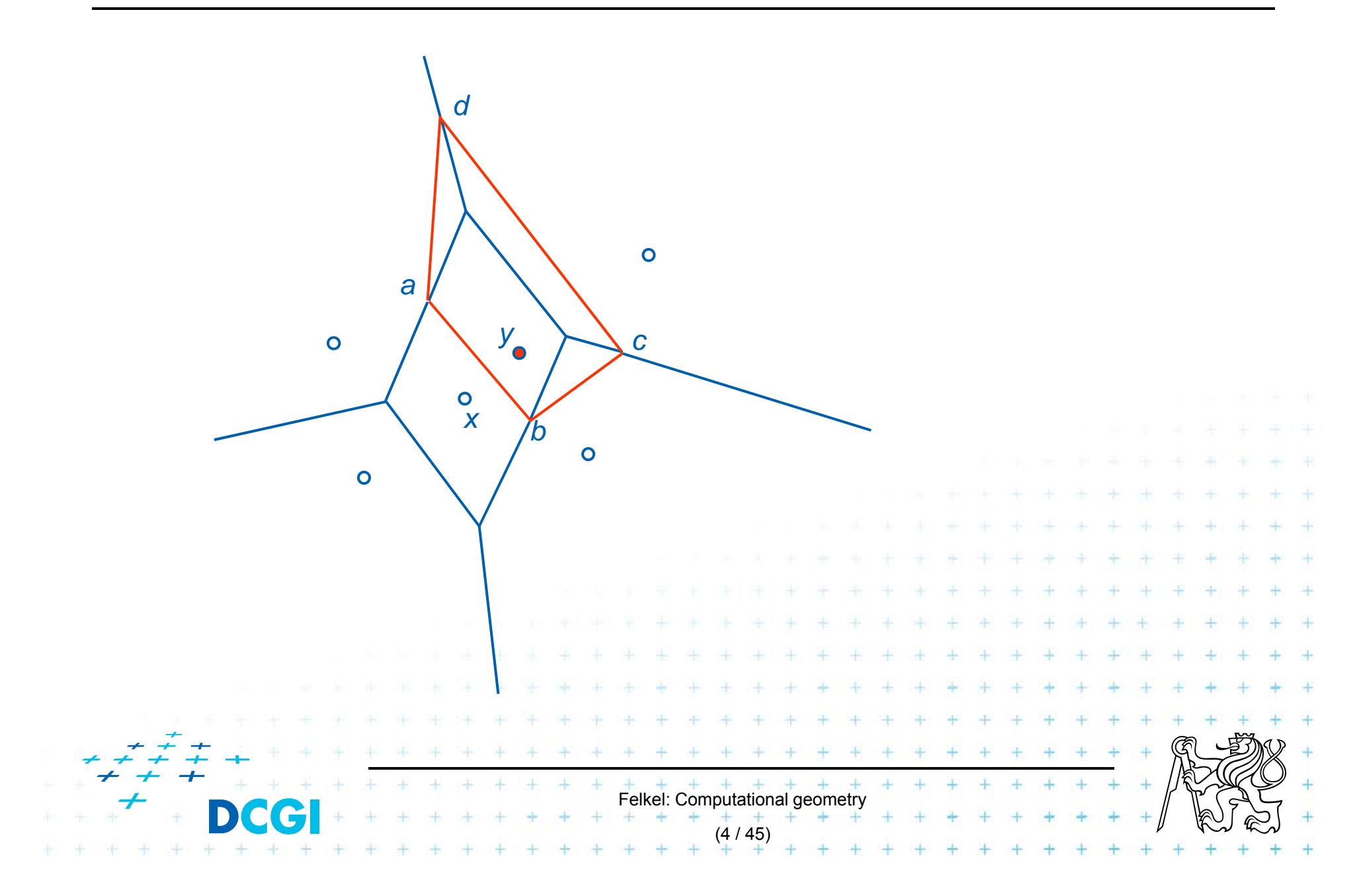

#### **Incremental construction – unbounded cell**

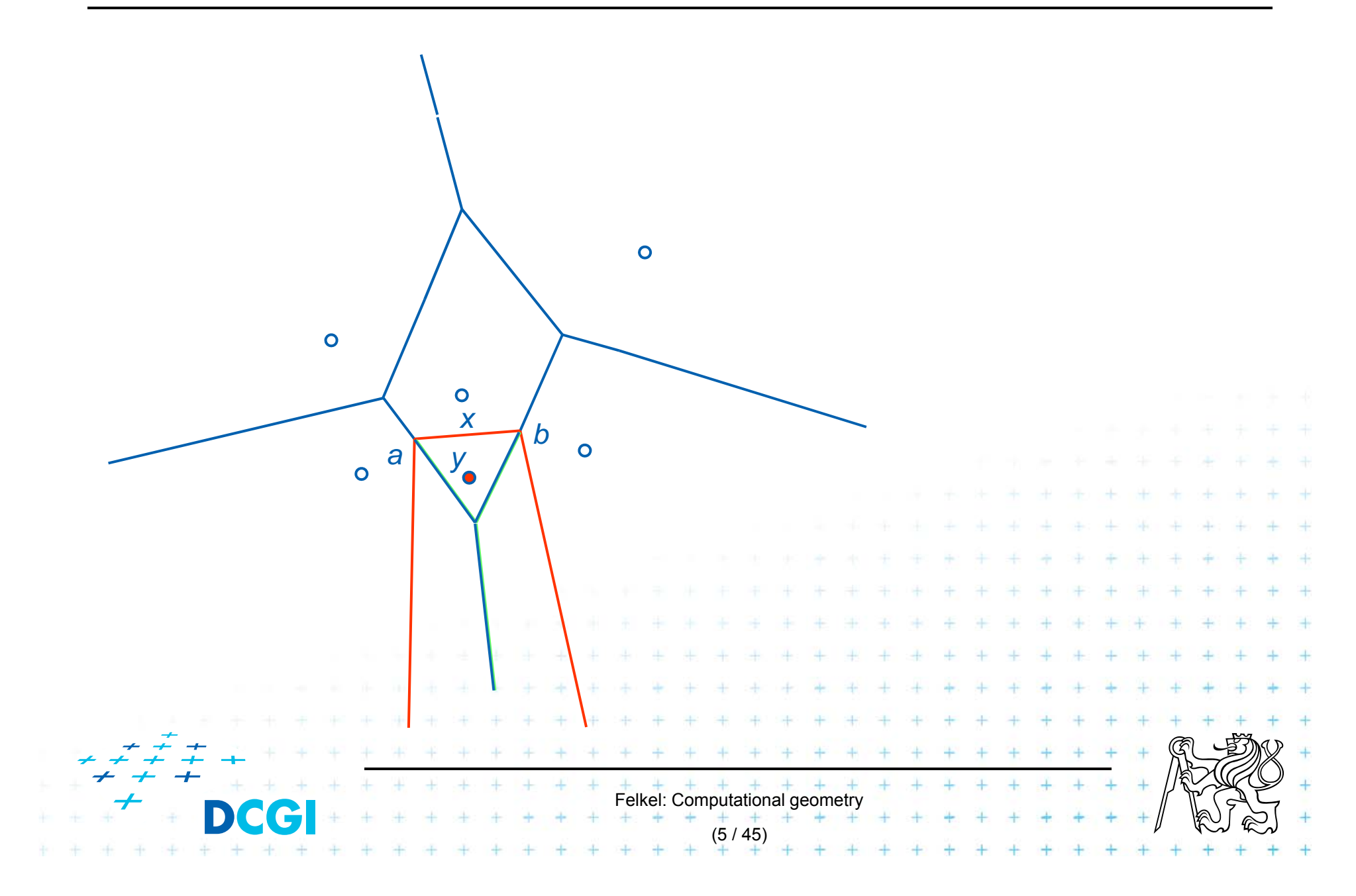

# **Incremental construction algorithm**

*Input: Output:* VD after insertion of *y*  $InsertPoint(S, Vor(S), y)$  …  $y = a$  new site Point set *S*, its Voronoi diagram, and inserted point  $y \notin S$ 1. Find the site *x* in which cell point *y* falls, …O(log *n*) 2. Detect the intersections {*a,b*} of bisector *L*(*x,y*) with cell *x* boundary  $\Rightarrow$  create the first edge  $e = ab$  on the border of site *x*  $\ldots$  O(*n*) 3.Set start intersection point  $p = b$ , set new intersection  $c =$  undef 4. site *z* = neighbor site across the border with intersection *b* …O(1) **5. while**( $\text{exists}(p)$  and  $c \neq a$ ) // trace the bisectors from *b* in one direction a. Detect intersection *c* of *L*(*y,z*) with border of cell *<sup>z</sup>* b. Report Voronoi edge *pc* …O(*n2*) *c. p* <sup>=</sup>*c, z*=neighbor site across border with intersec. *<sup>c</sup>* **5. if**( $c \neq a$ ) **then** // trace the bisectors from *a* in other direction a. p = a *b. Similarly as in steps 3,4,5 with a*  $O(n^2)$  worst-case,  $O(n)$  expected time for some distributions<br>  $\begin{array}{r} \uparrow \\ \uparrow \\ \uparrow \\ \uparrow \end{array}$ 

#### **Voronoi diagram of line segments**

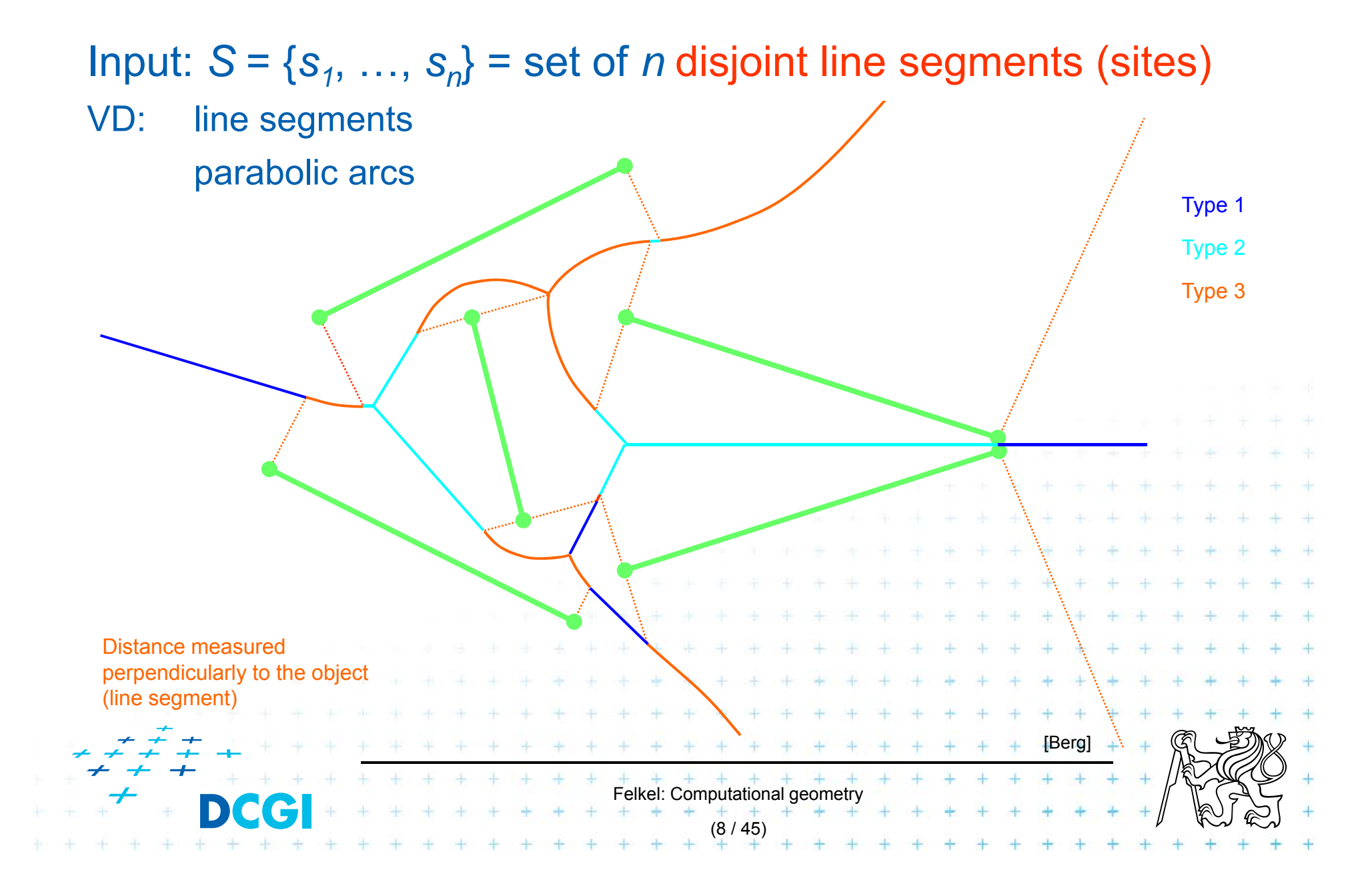

#### **VD of line segments with bounding box**

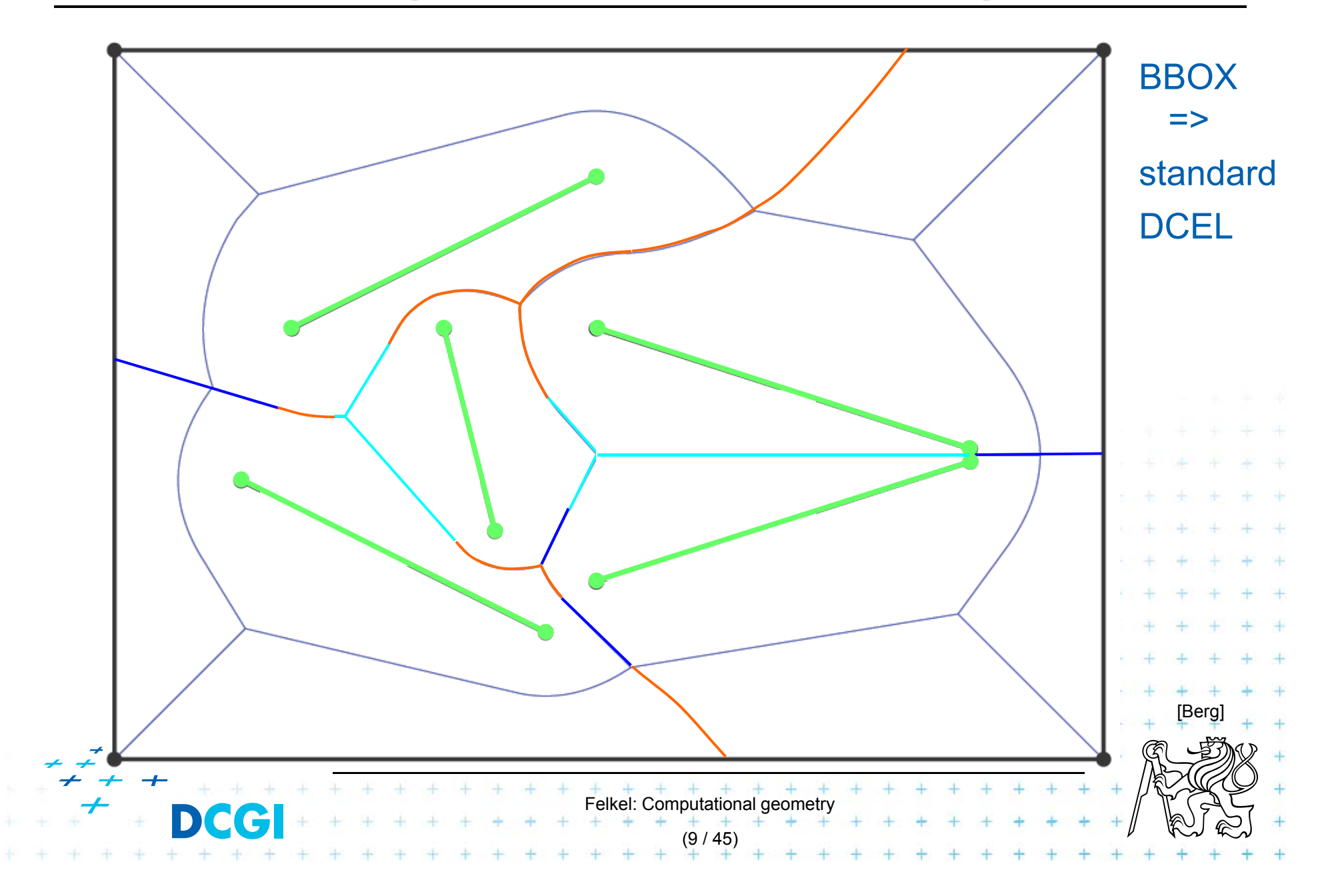

# **Bisector of 2 line-segments in detail**

F Consists of line segments and parabolic arcs

Distance from point-to-object is measured to the closest point on the object (perpendicularly to the object silhouette)

- $-$  Line segment bisector of end-points $\mathfrak{g}_{(1)}$ or of interiors $\mathfrak{g}_{(2)}$
- $-$  Parabolic arc of point and interior $_{{\scriptscriptstyle (3)}}$  of a line segment

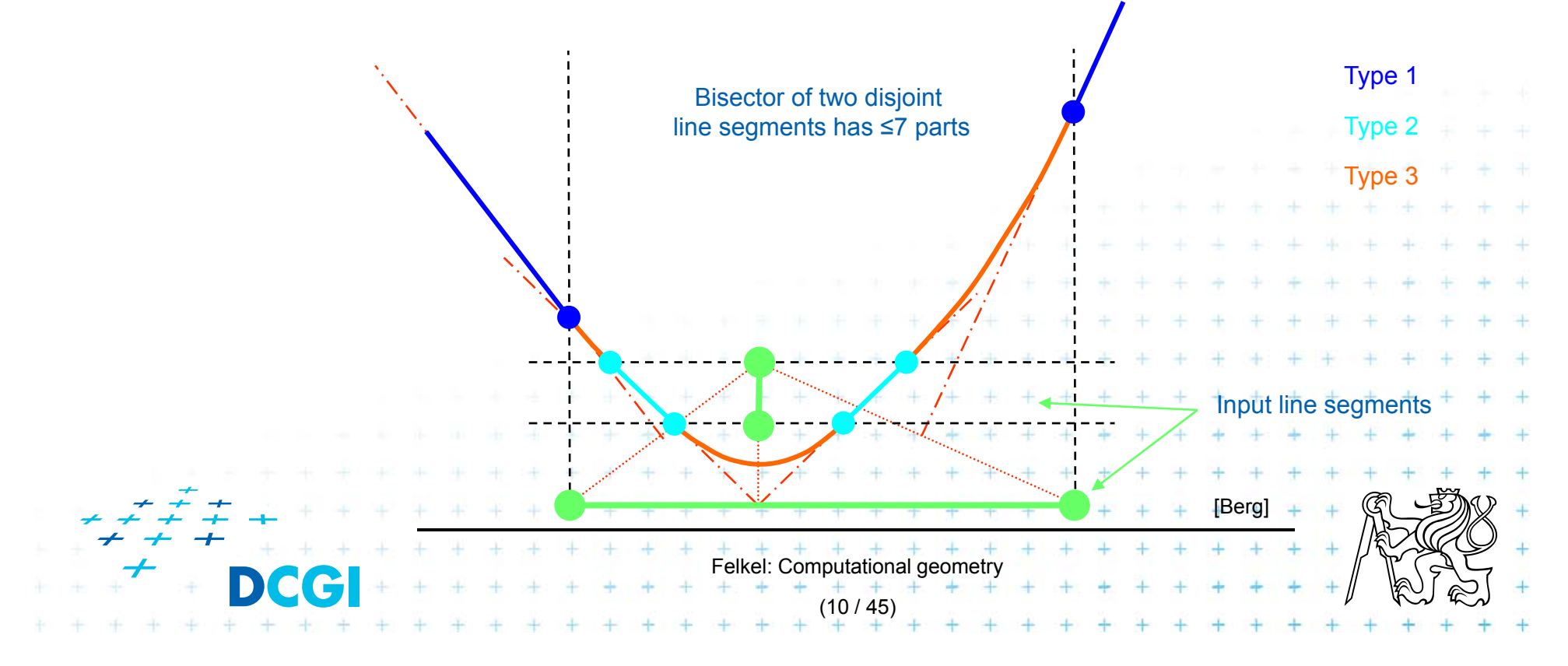

#### **Bisector in greater details**

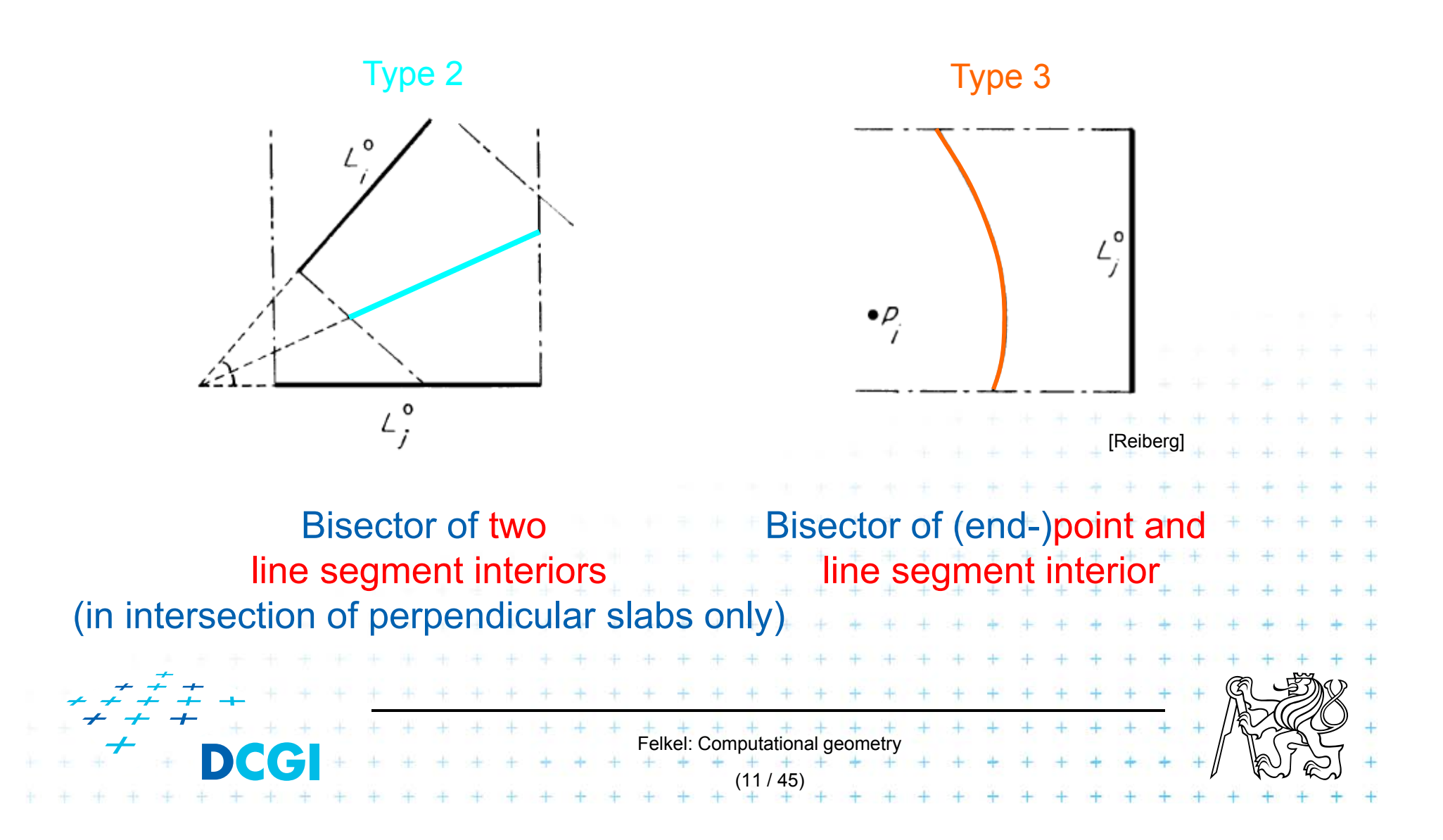

#### **VD of points and line segments examples**

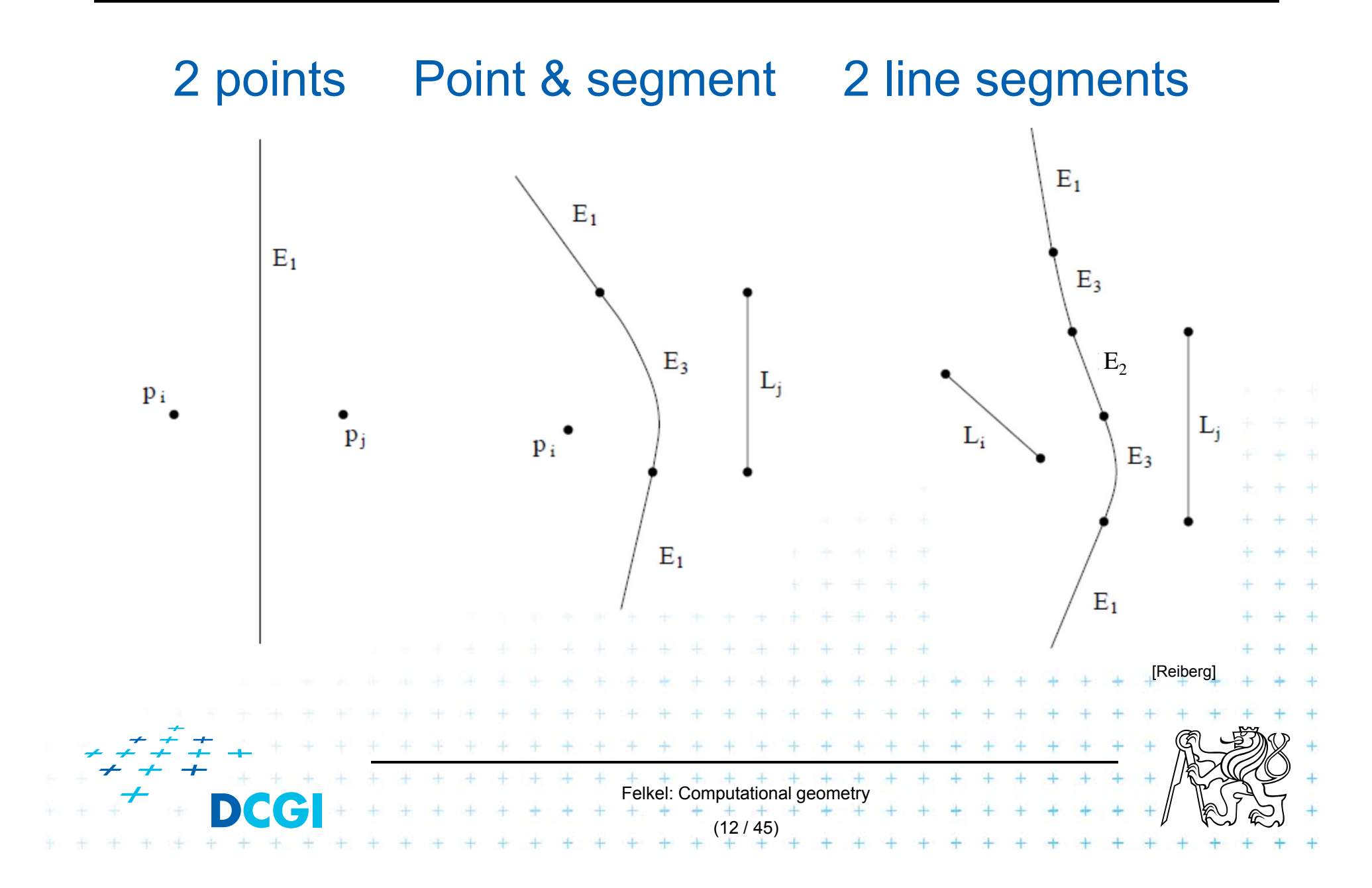

# **Voronoi diagram of line segments**

- $\Box$  More complex bisectors of line segments
	- –VD contains line segments and parabolic arcs
- $\Box$ ■ Still combinatorial complexity of O(n)
- $\Box$  Assumptions on the input line segments:
	- –— non-crossing
	- –strictly disjoint end-points (slightly shorten the segm.)

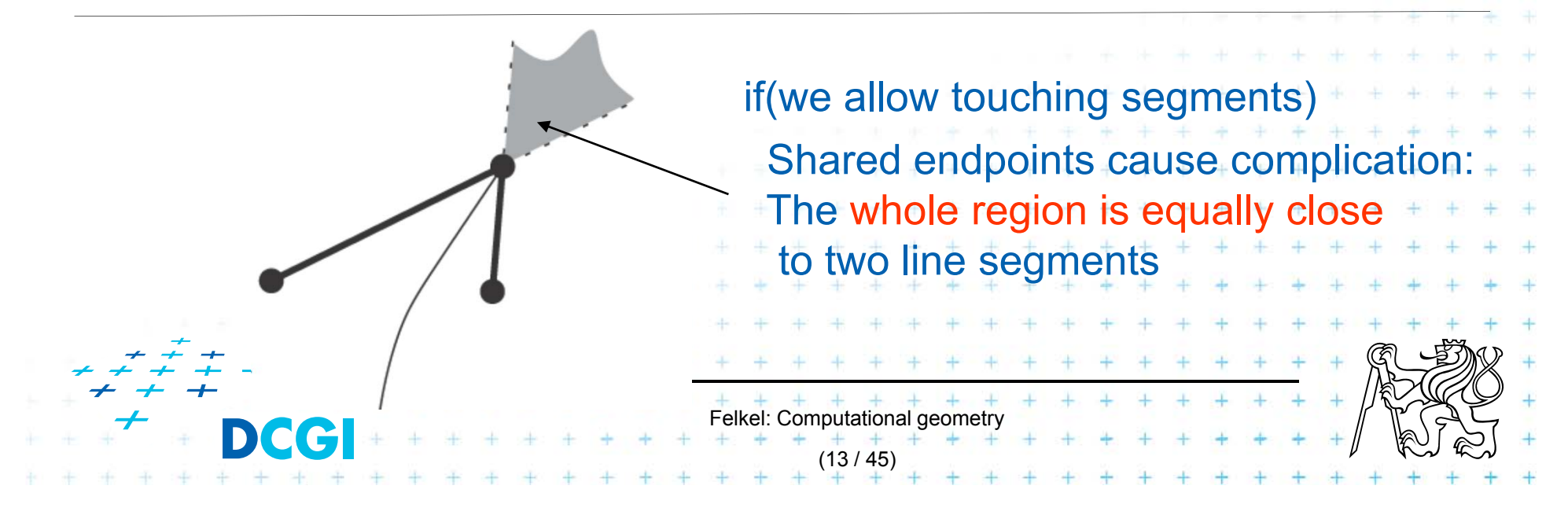

#### **Shape of Beach line for line segments**

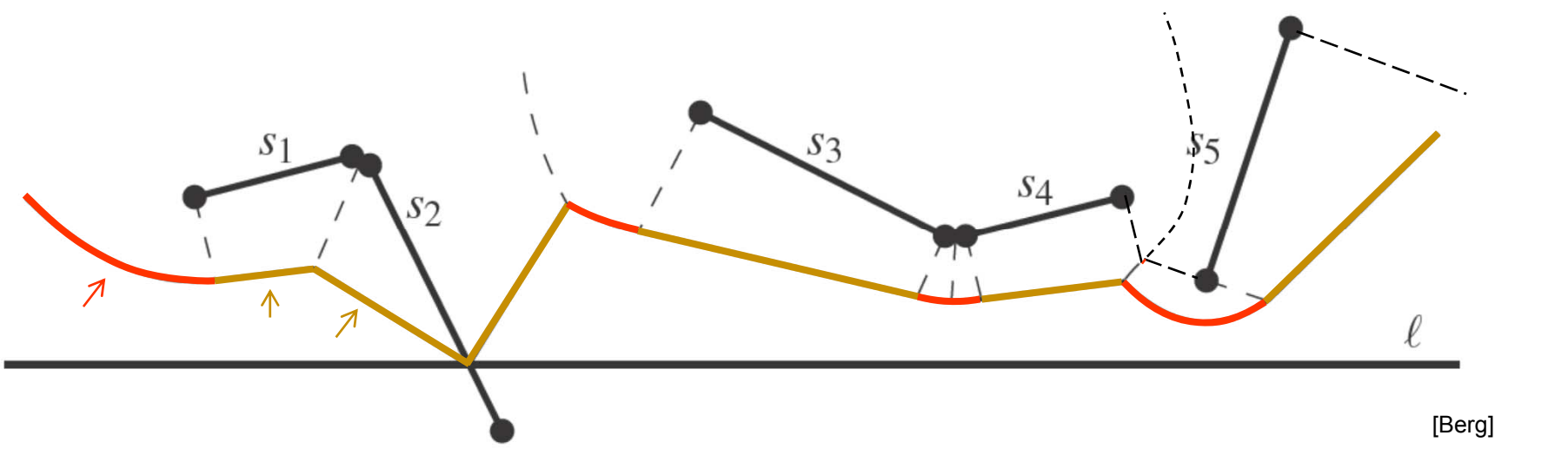

- = Points with distance to the closest site above sweep line *l* equal to the distance to *l*
- **Contract**  Beach line contains
	- *parabolic arcs* when closest to a site end-point
	- *straight line segments* when closest to a site interior (or just the part of the site interior above *l* if the site *s* intersects *l*)

(This is the shape of the beach line)

Felkel: Computational geometry

(15 / 45)

# **Beach line breakpoints types**

#### Breakpoint *p* is equidistant from *l* and equidistant and closest to:

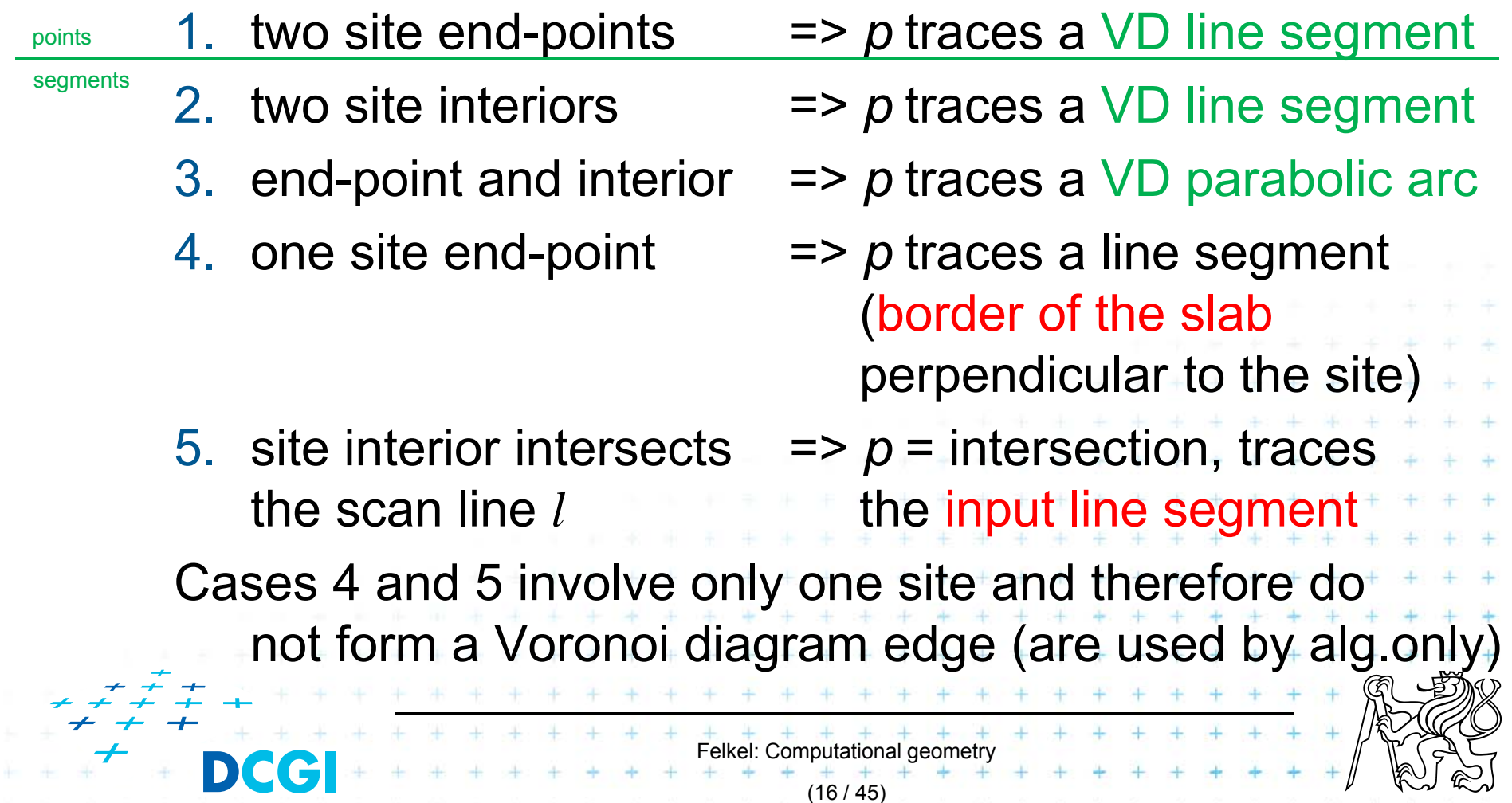

# **Breakpoints types and what they trace**

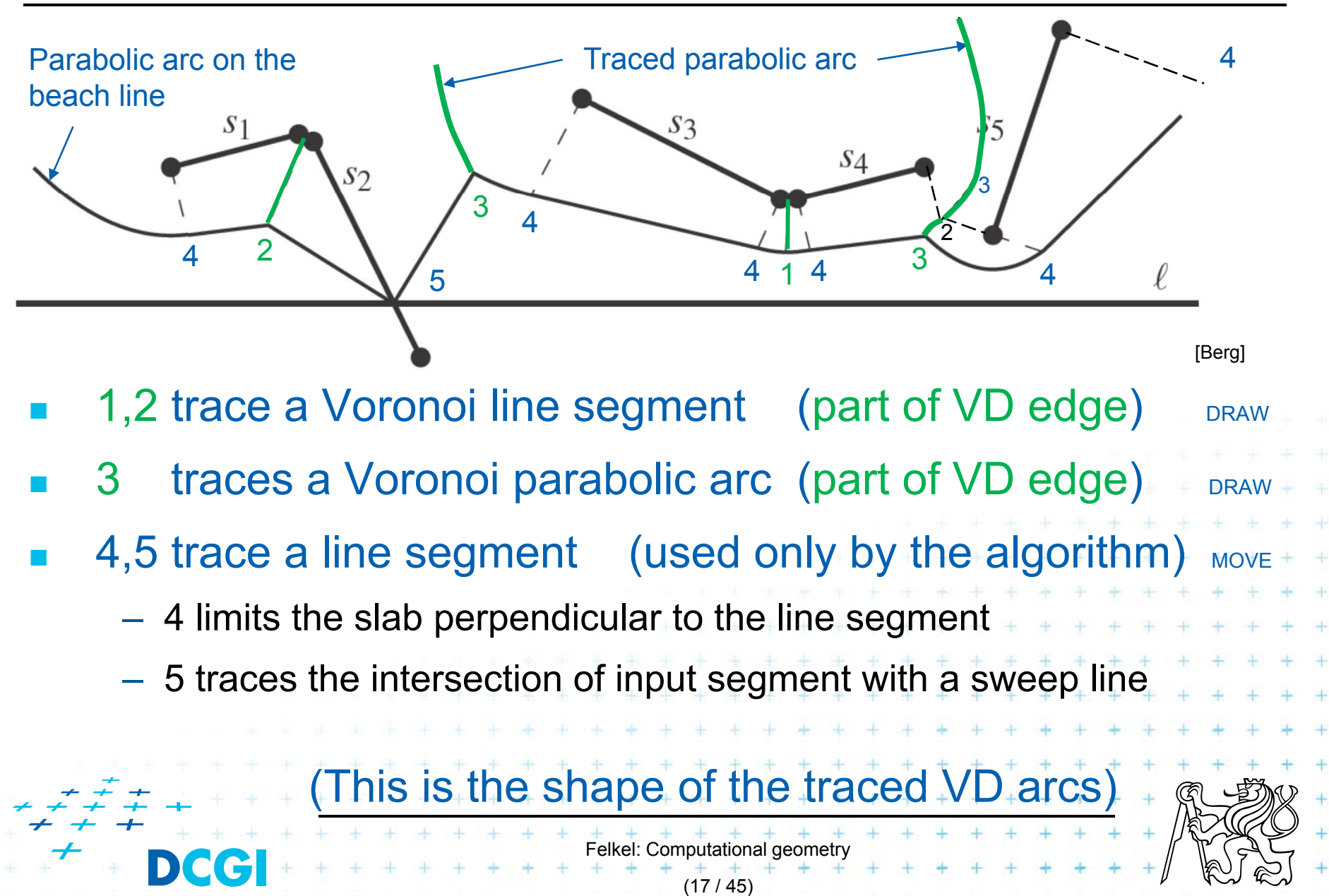

### **Site event – sweep line reaches an endpoint**

(18 / 45)

- I.At upper endpoint of  $\sim$ 
	- –Arc above is split into two
	- four new arcs are created (2 segments <sup>+</sup> 2 parabolas)
	- Breakpoints for two segments are of type 4-5-4
	- Breakpoints for parabolas depend on the surrounding sites
		- Type 1 for two end-points
		- Type 3 for endpoint and interior
		- $etc...$

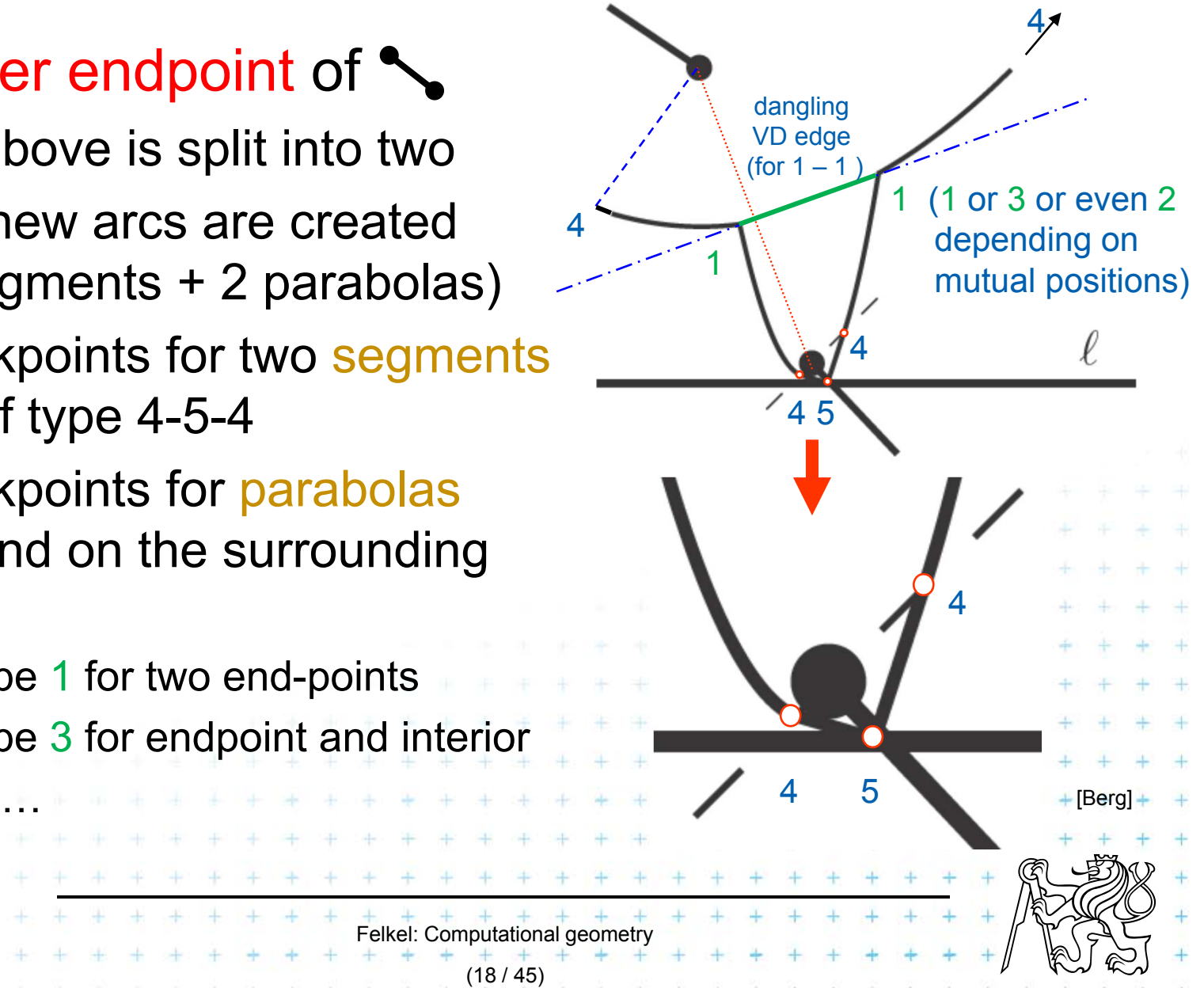

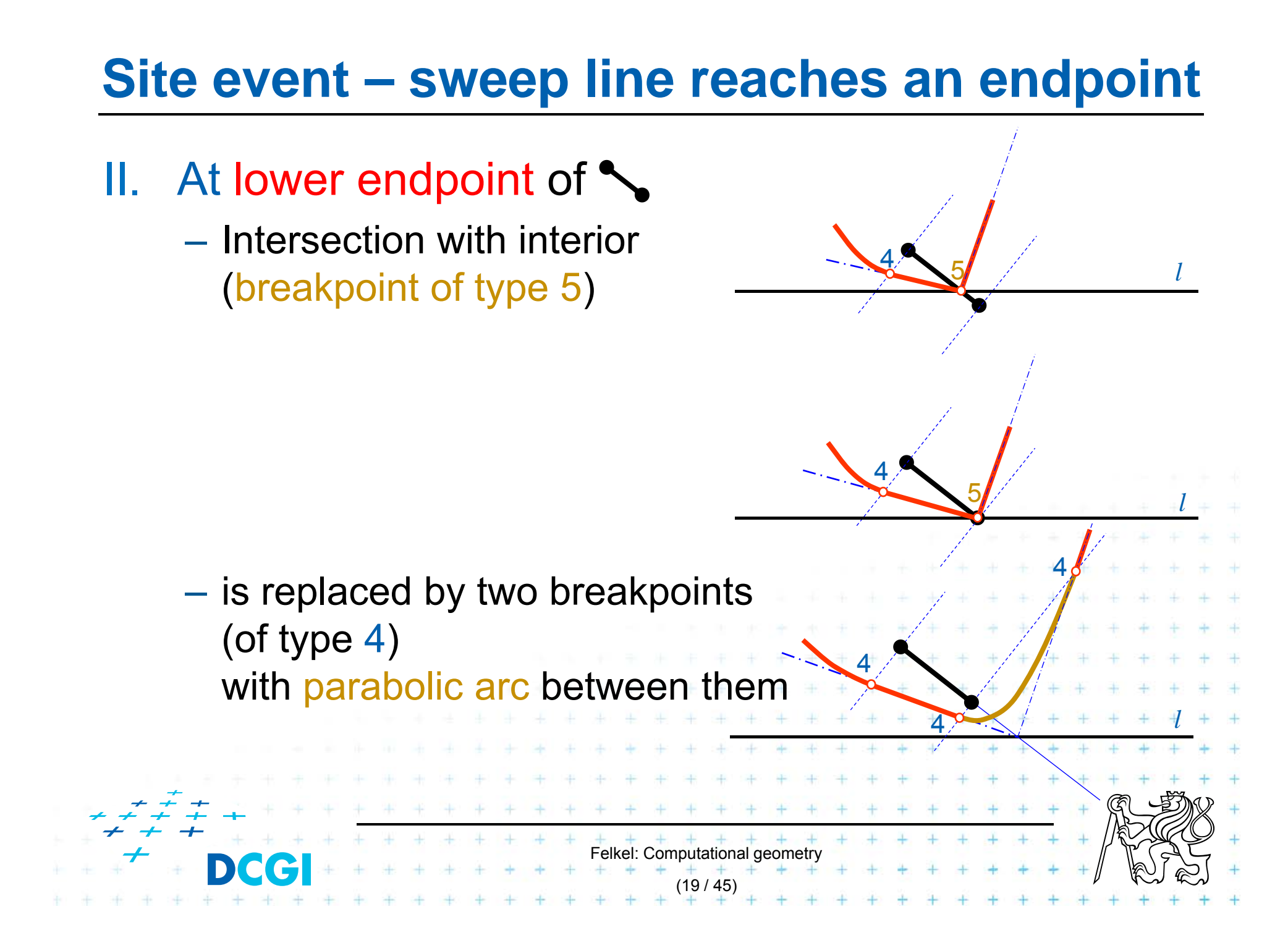

# **Circle event – lower point of circle of 3 sites**

- F Two breakpoints meet (on the beach-line)
- F Solution depends on their type
	- Any of first three types ( 1,2,or 3) meet
		- 3 sites involved Voronoi vertex created
	- Type 4 with something else
		- two sites involved breakpoint changes its type
		- Voronoi vertex not created(Voronoi edge may change its shape)
	- Type 5 with something else
		- never happens for disjoint segments (meet with type 4 happens before)

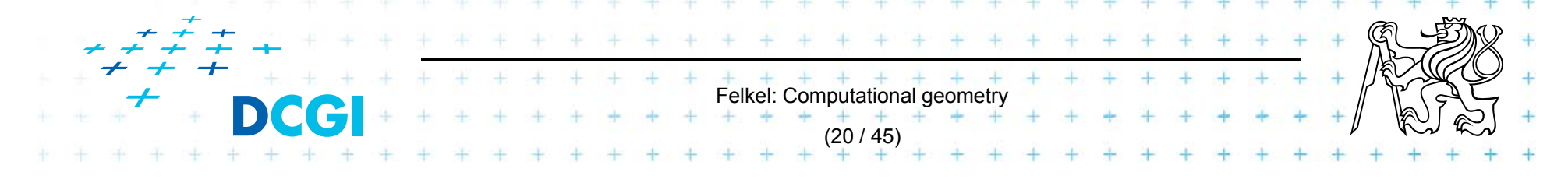

#### **Motion planning example - retraction Rušení hran**

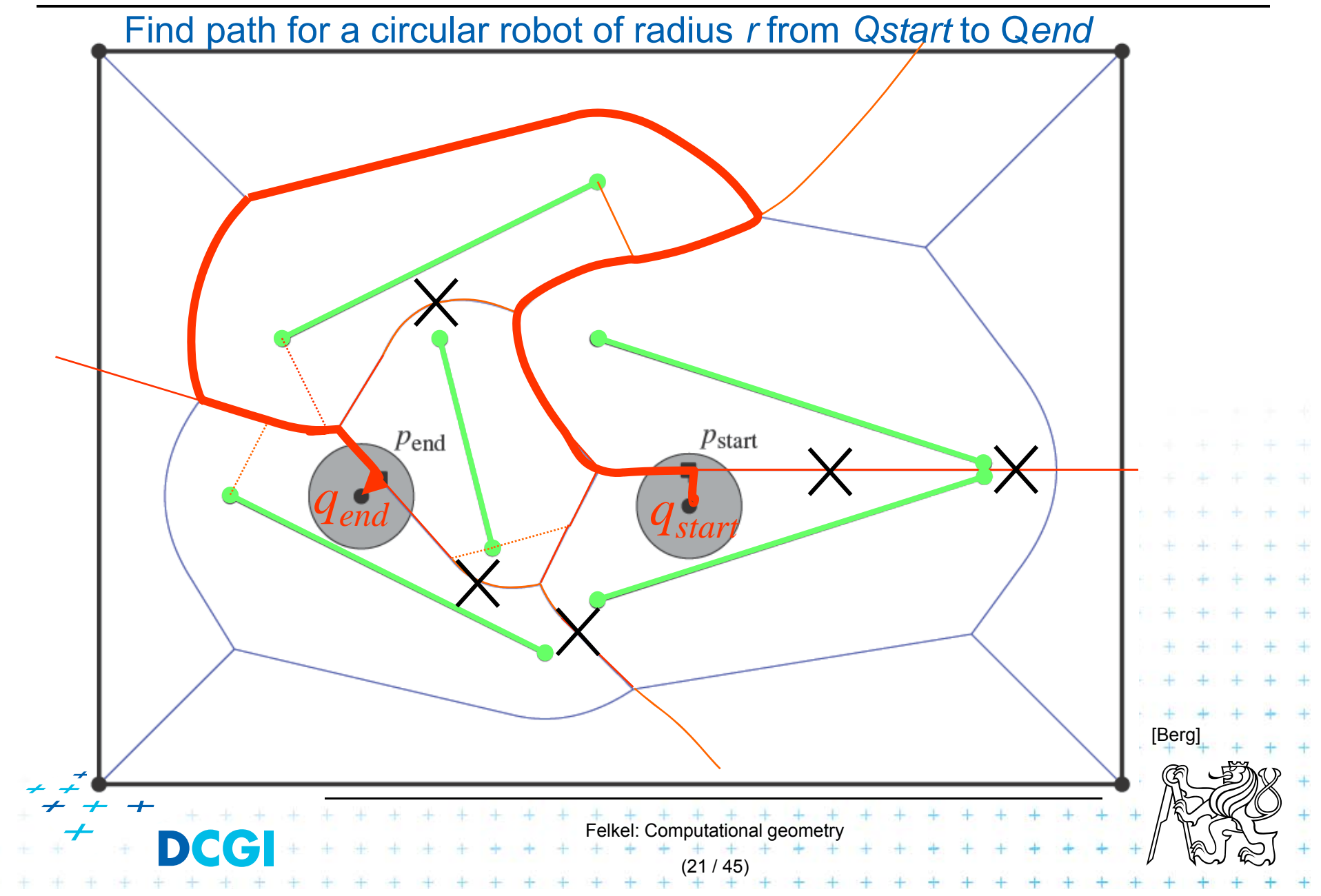

#### **Motion planning example - retraction Rušení hran**

Find path for a circular robot of radius *r* from *Qstart* to Q*end*

- p. Create Voronoi diagram of line segments, take it as a graph
- **The State** ■ Project Q<sub>start</sub> to P<sub>start</sub> on VD and Q<sub>end</sub> to P<sub>end</sub>
- **The State**  Remove segments with distance to sites smaller than radius *r* of a robot
- $\mathcal{L}_{\rm{max}}$ ■ Depth first search if path from  $P_{start}$  to  $P_{end}$  *exists*
- m. Report path *QstartPstart…path… Pend* to Q*end*
- $\overline{\phantom{a}}$ *O*(*n* log *n*) time using *O*(*n*) storage

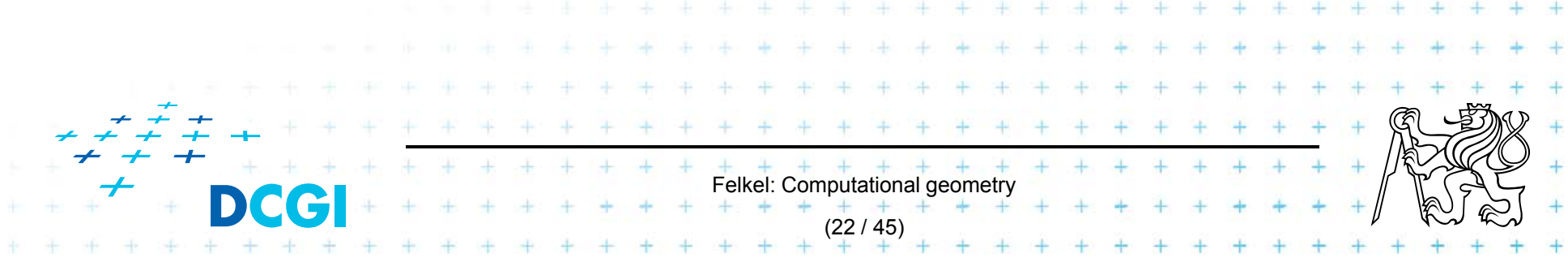

# **Order-2 Voronoi diagram**

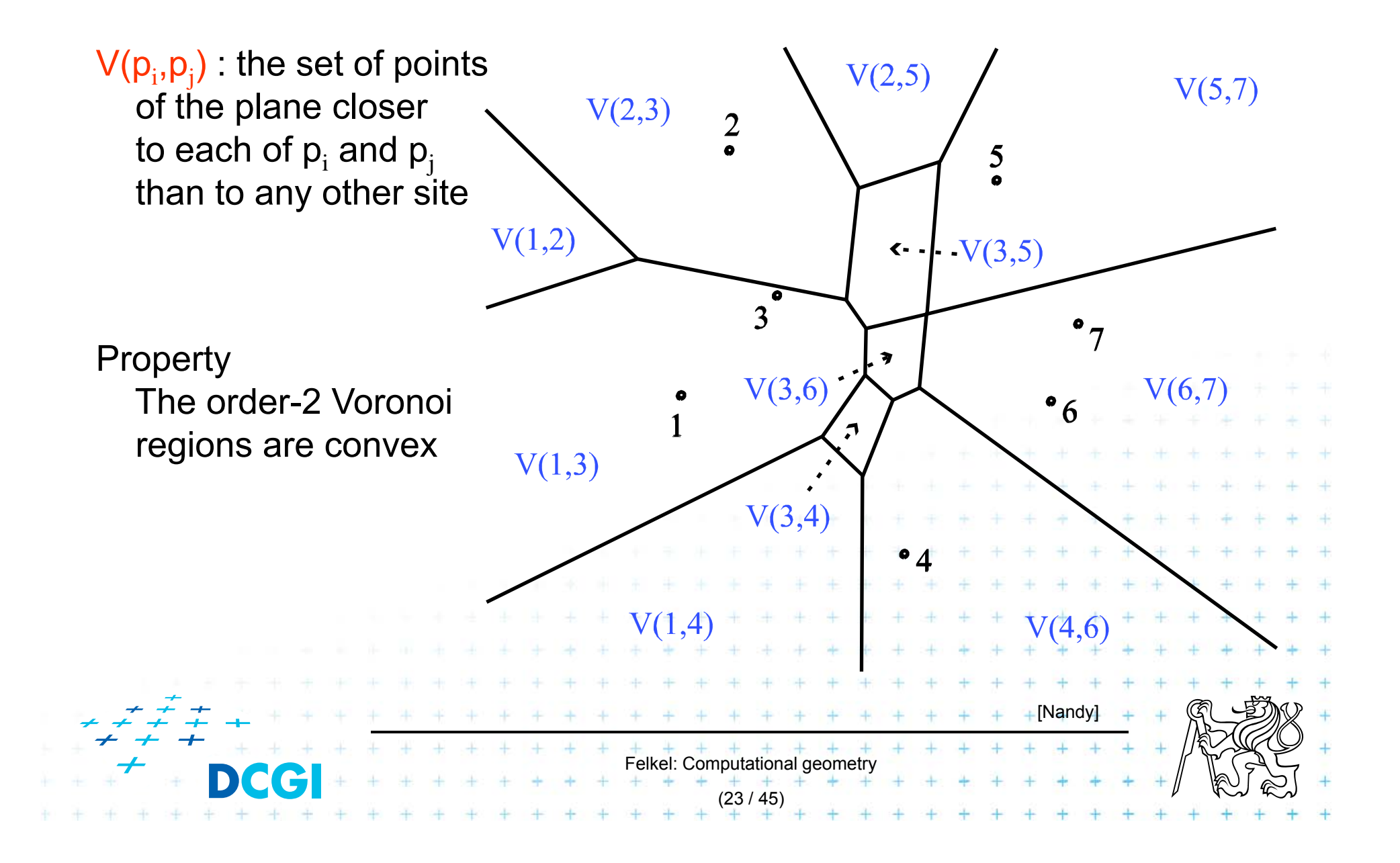

**Construction of V(3,5) = V(5,3)**

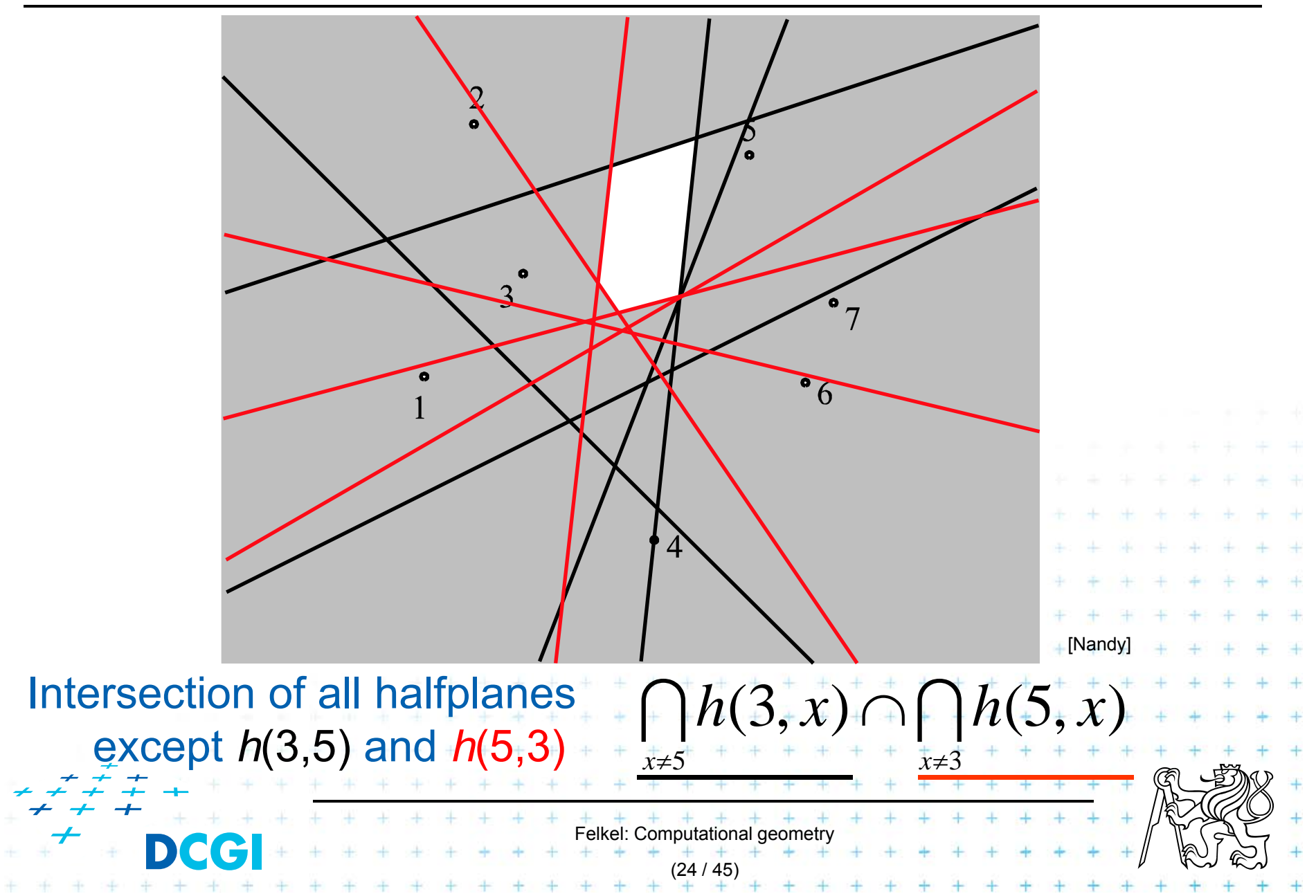

#### **Order-2 Voronoi edges**

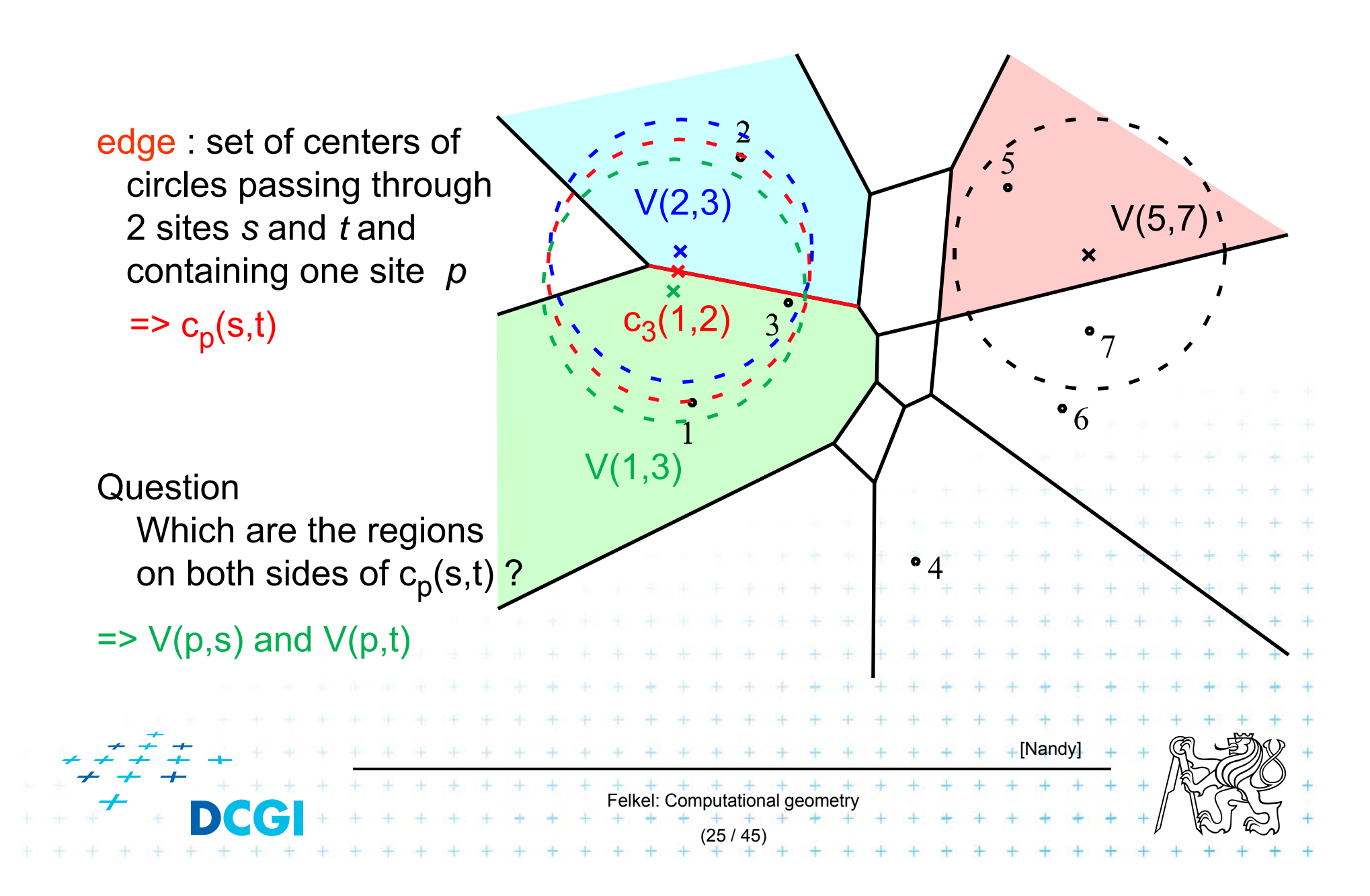

#### **Order-2 Voronoi vertices**

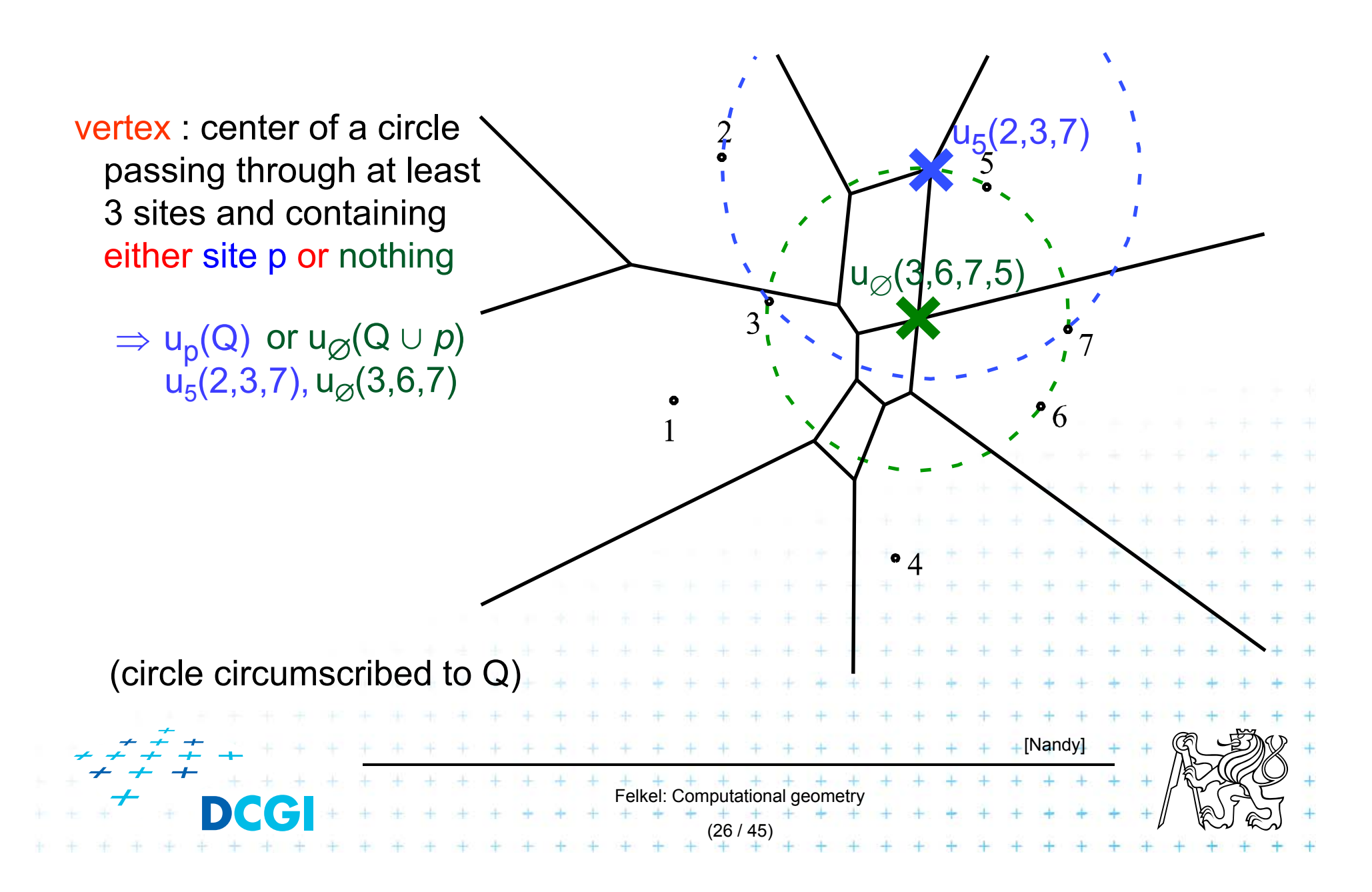

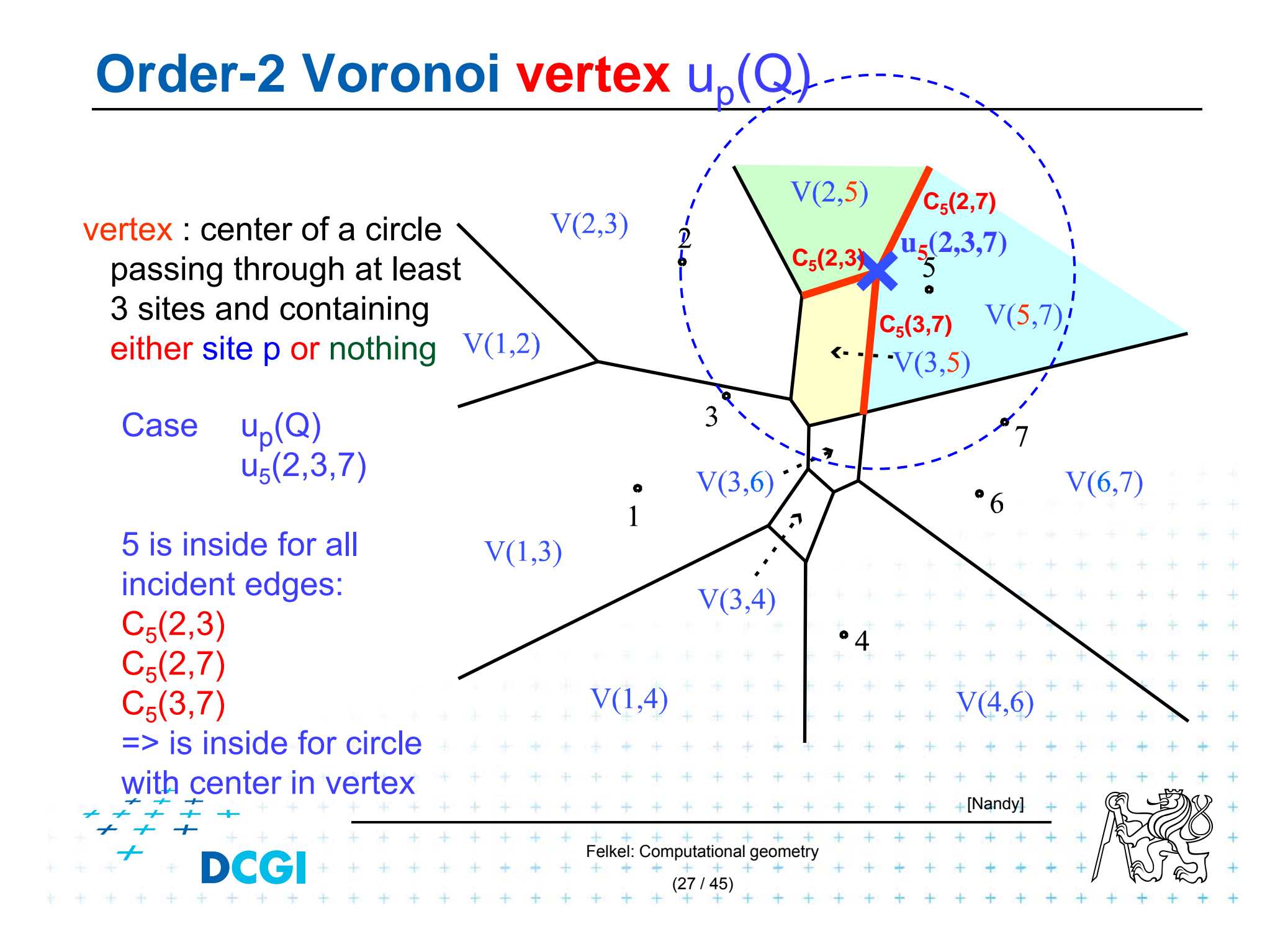

### **Order-2 Voronoi vertex**  $u_{\emptyset}(Q \cup p)$

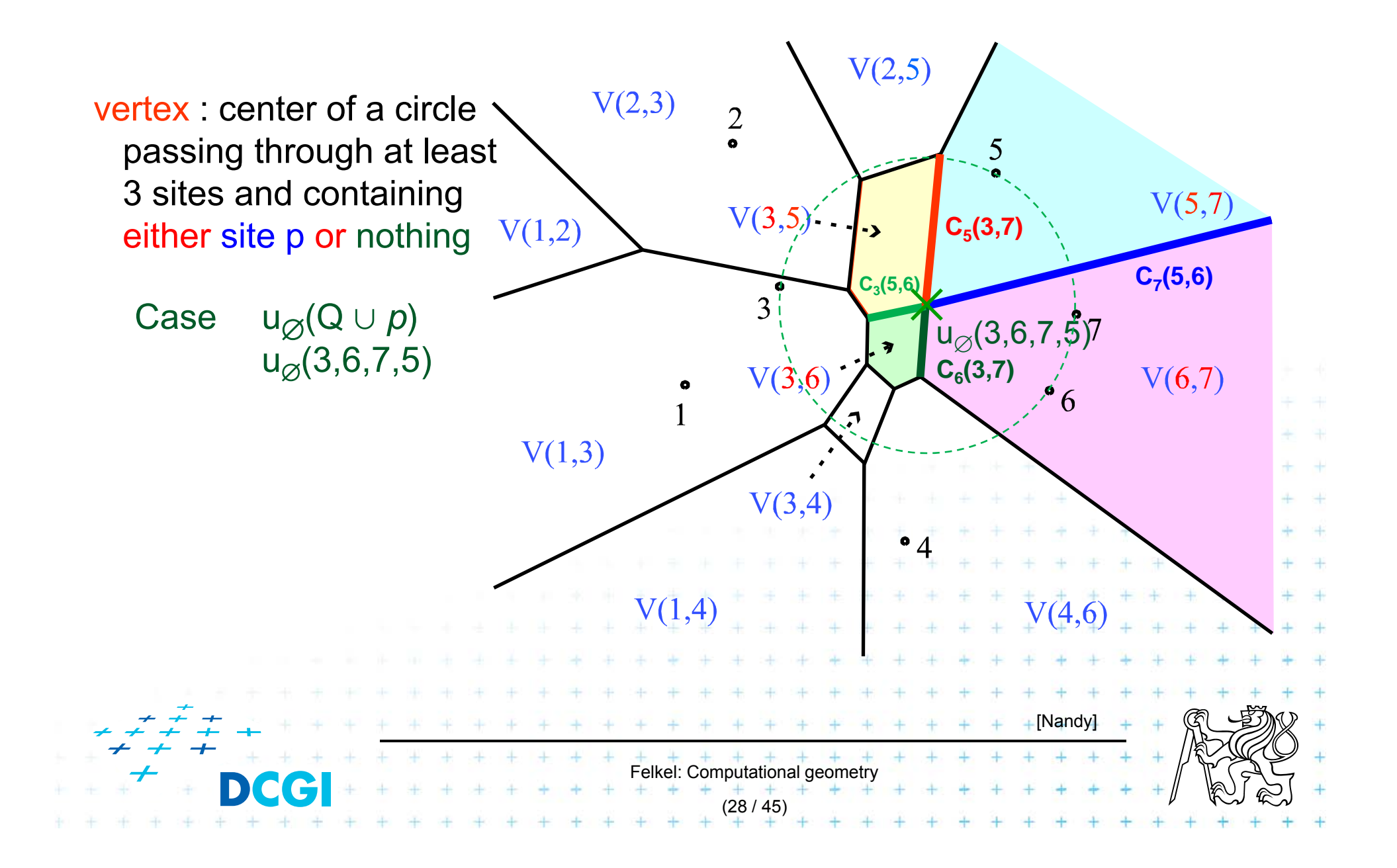

# **Order-k Voronoi Diagram**

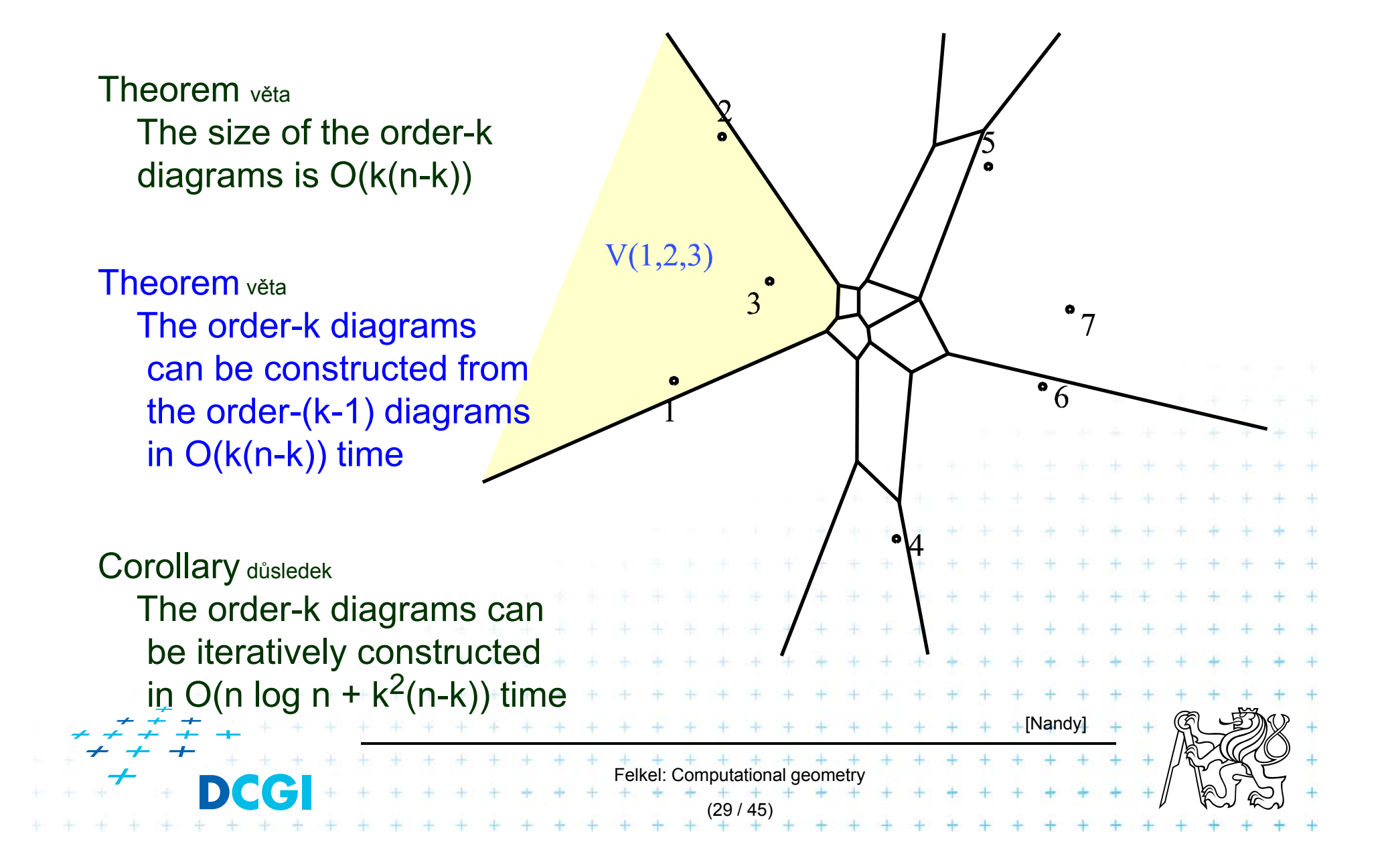

#### **Order n-1 = Farthest-point Voronoi diagram**

cell V<sub>-1</sub>(7) = V<sub>n-1</sub>({1,2,3,4,5,6}) = set of points in the plane farther from *pi=7* than from any other site

 $Vor_{-1}(P) = Vor_{n-1}(P)$ = partition of the plane formed by the farthest point Voronoi regions, their edges, and vertices

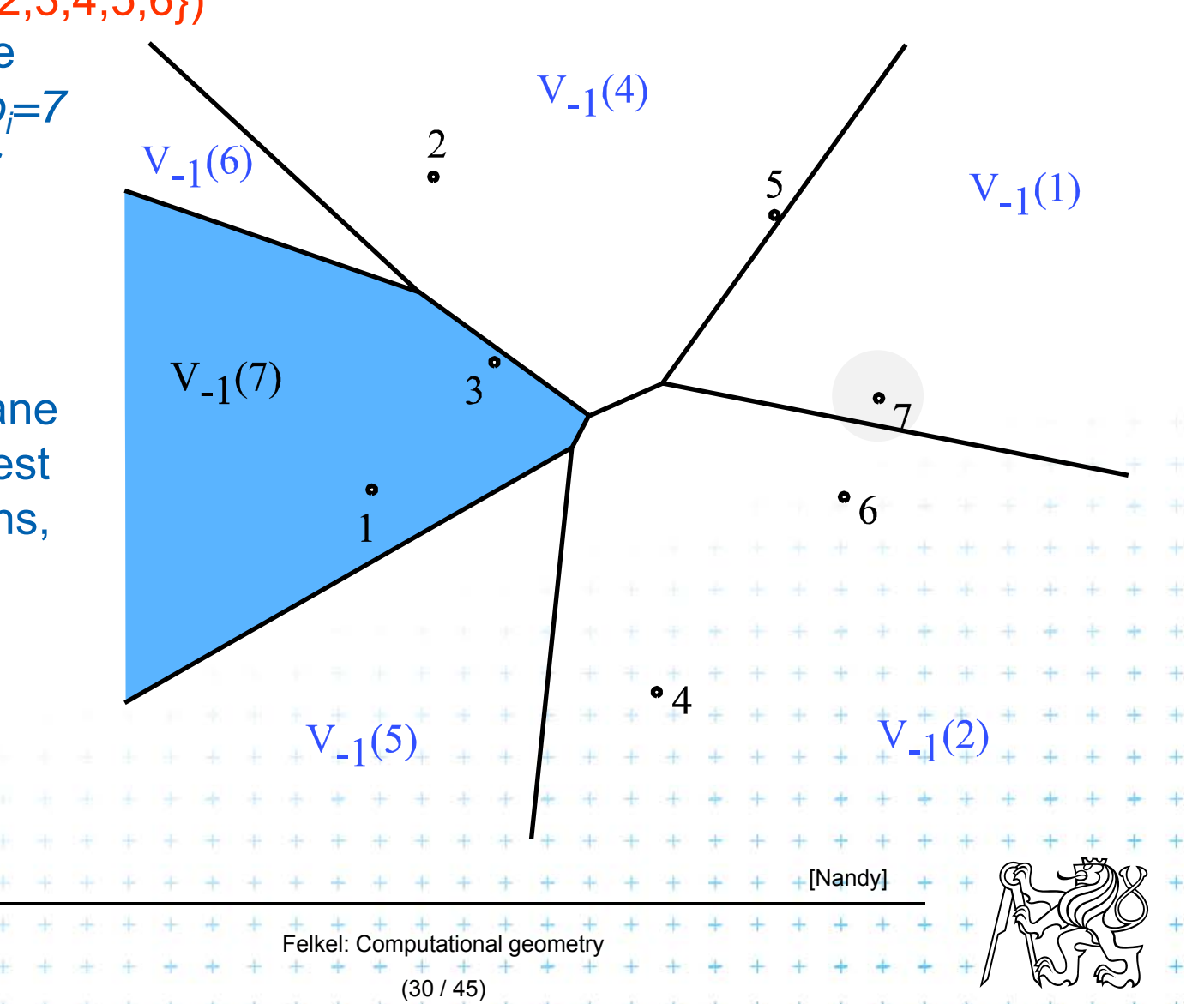

# **Farthest-point Voronoi diagrams example**

#### **Roundness of manufactured objects**

- p. Input: set of measured points in 2D
- p. Output: width of the smallest-width annulus mezikruží s nejmenší šířkou (region between two concentric circles  $\mathsf{C}_{\mathsf{inner}}$  and  $\mathsf{C}_{\mathsf{outer}}$ )

Three cases to test – one will win:

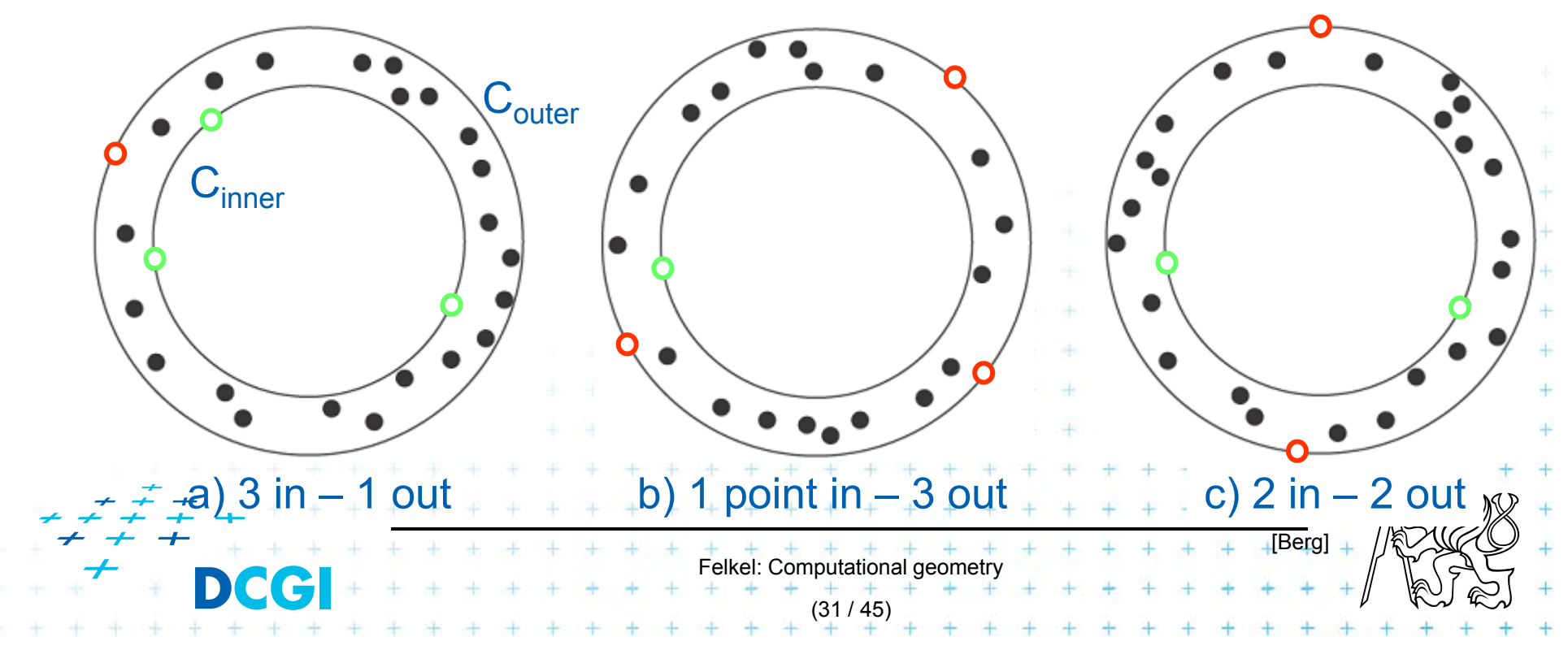

#### **Smallest width annulus – cases with 3 pts**

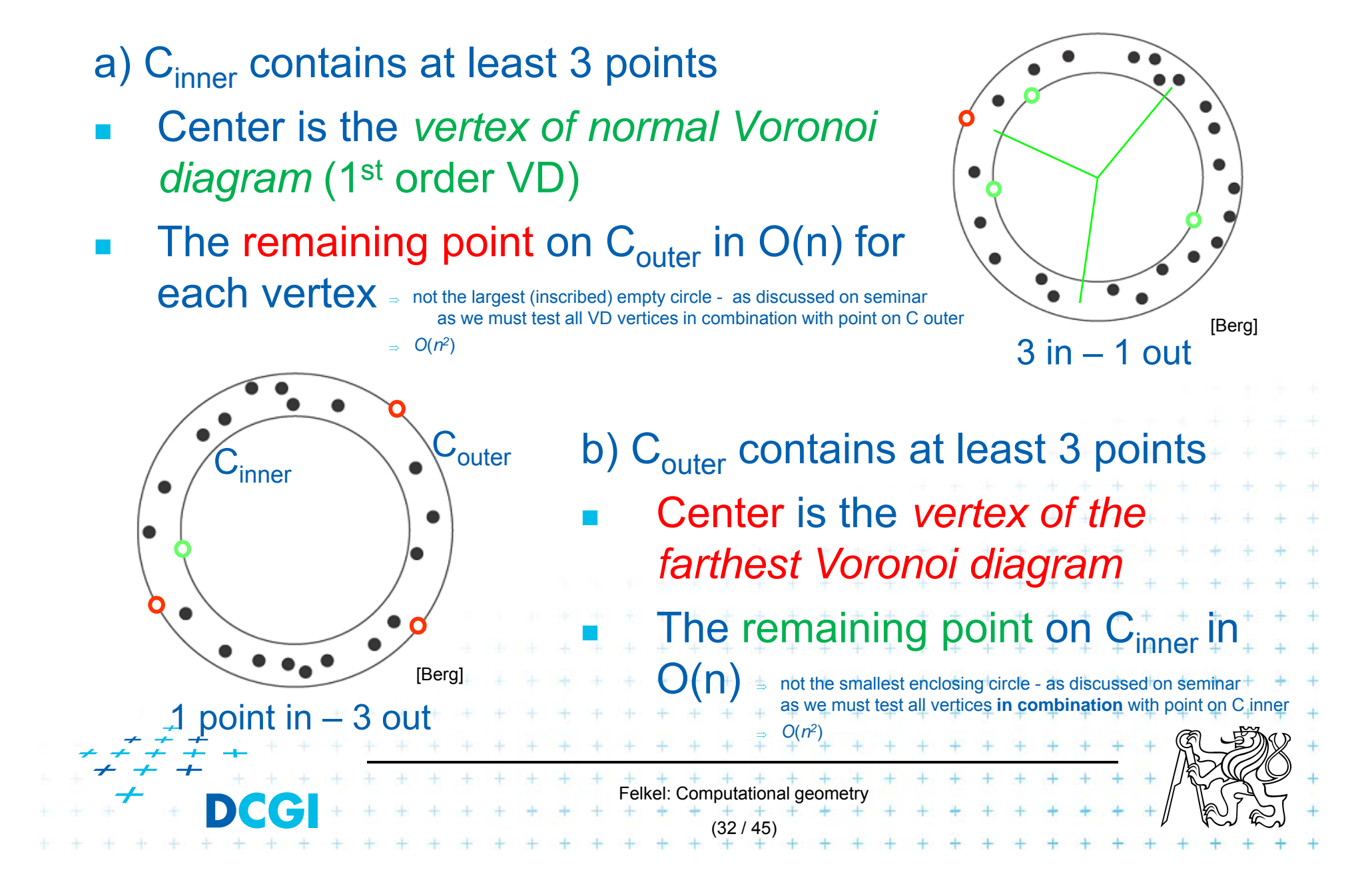

#### **Smallest width annulus – case with 2+2 pts**

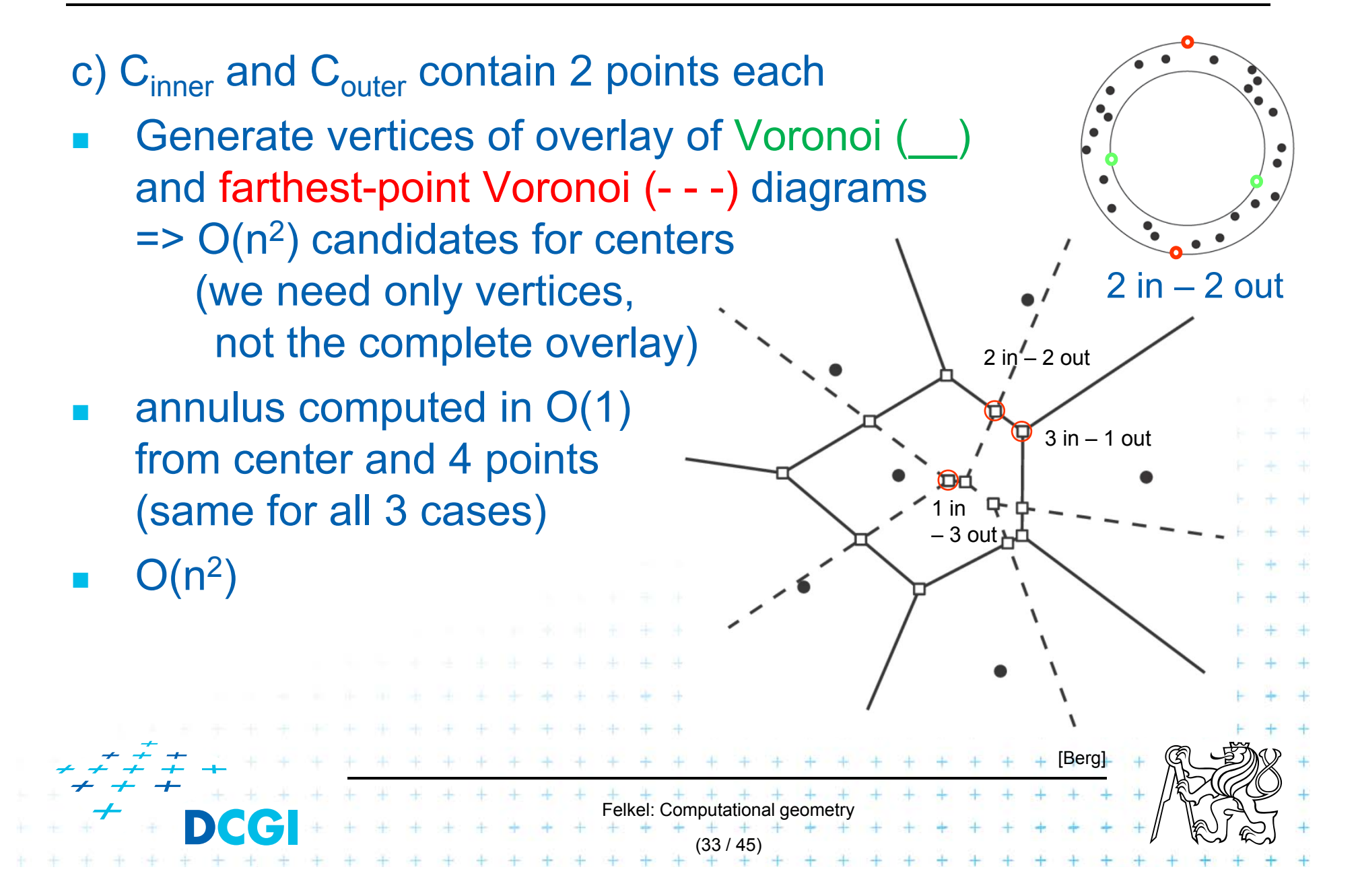

# **Smallest width annulus**

#### **Smallest-Width-Annulus**

*Input: Output:* Set *P* of *n* points in the plane Smallest width annulus center and radii r and R (roundness)

- 1. Compute Voronoi diagram Vor(*P*) and farthest-point Voronoi diagram Vor<sub>-1</sub>(*P*) of *P*
- 2. For each vertex of Vor(*P*) (*r*) determine the *farthest point* (*R*) from *P => O*(*n*) sets of four points defining candidate annuli – case a)
- 3. For each vertex of Vor-1(*P*) (*R*) determine the *closest point* (*r*) from *P => O*(*n*) sets of four points defining candidate annuli – case b)
- 4. For every pair of edges  $\text{Vor}(P)$  and  $\text{Vor}_{-1}(P)$  test if they intersect  $\Rightarrow$  another set of four points defining candidate annulus  $\pm c$ ) *1.O*(*n* log *n*)
- 5. For all candidates of all three types chose the smallest-width annulus *2. O*(*n<sup>2</sup>*) *3.O*(*n<sup>2</sup>*)

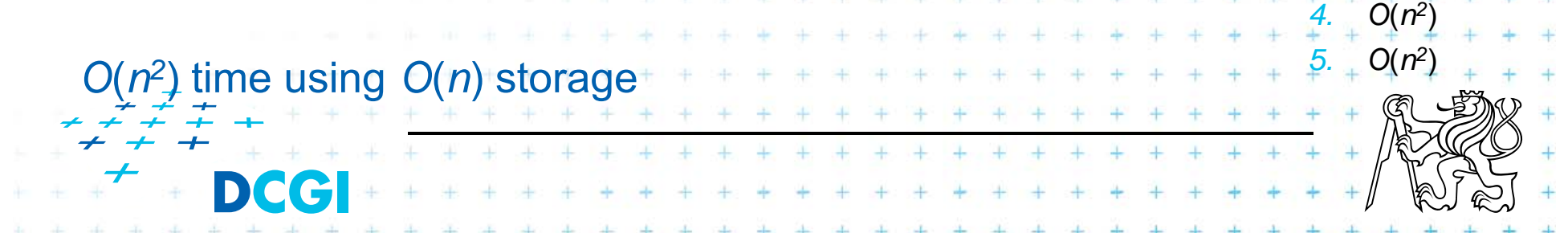

### **Farthest-point Voronoi diagram**

V-1( *pi*) cell = set of points in the plane farther from *pi* than from any other site

Vor<sub>-1</sub>(P) diagram = partition of the plane formed by the farthest point Voronoi regions, their edges, and vertices

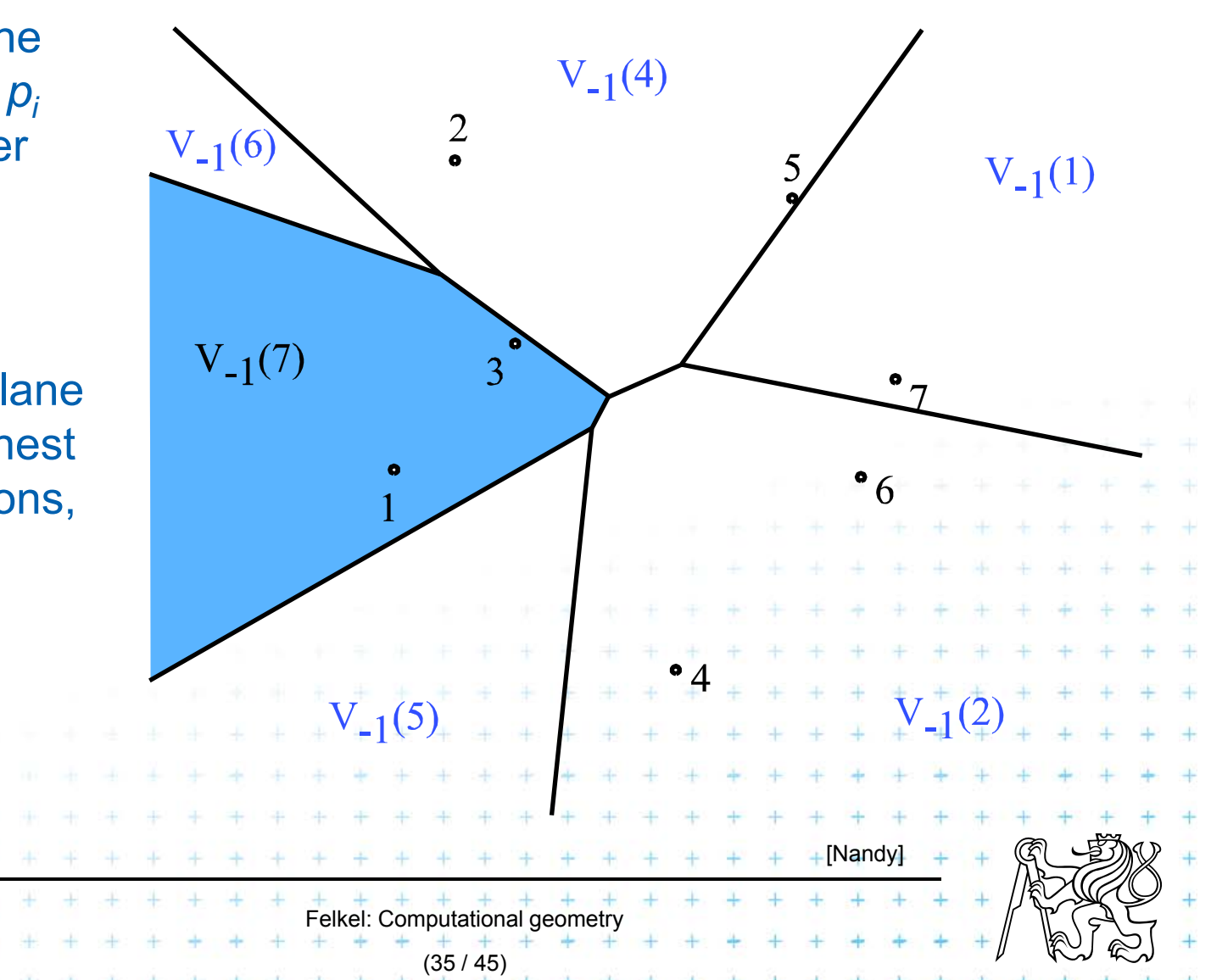

# **Farthest-point Voronoi region (cell)**

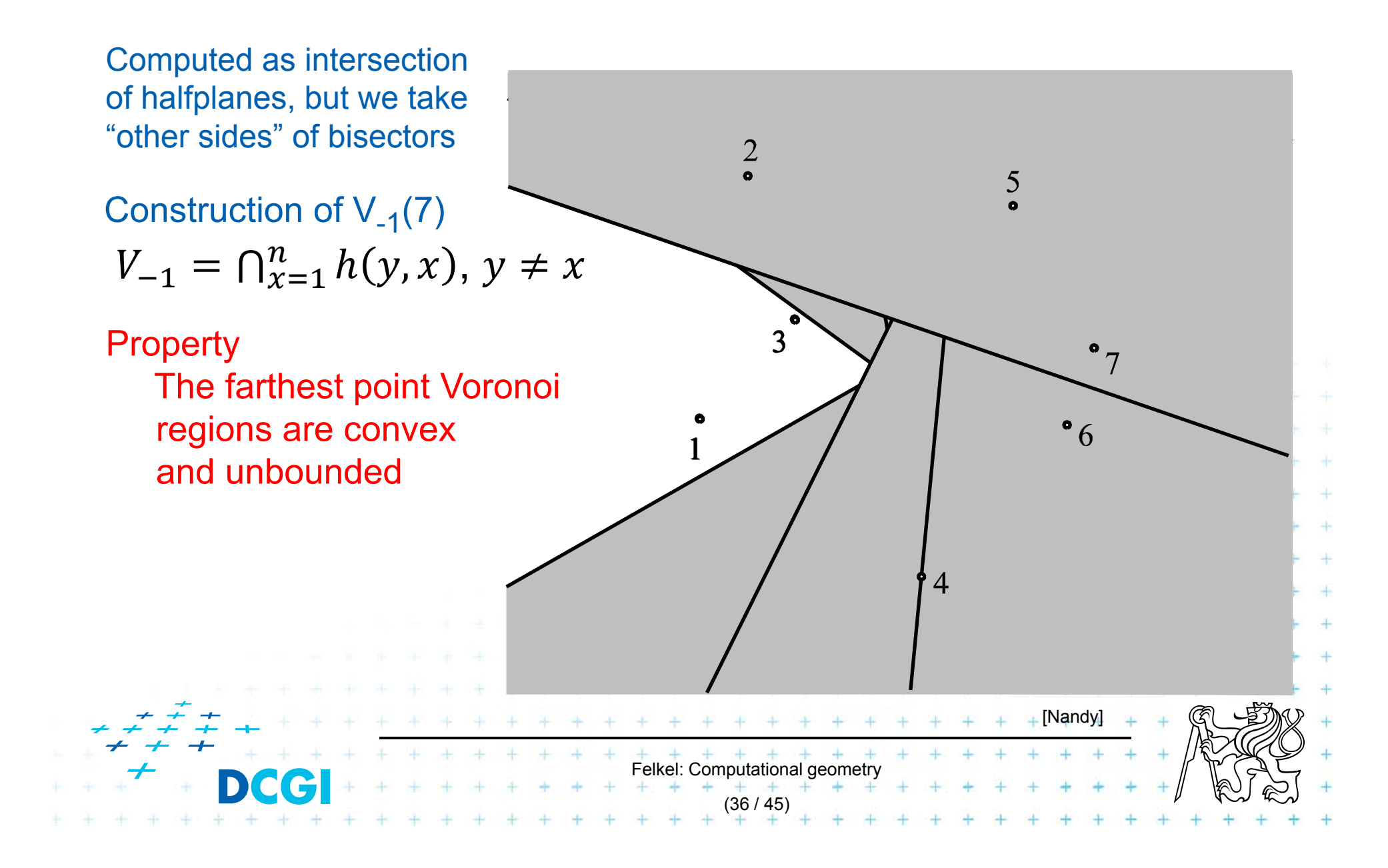

# **Farthest-point Voronoi region**

Properties:

p. Only vertices of the convex hull have their cells in farthest Voronoi diagram

(37 / 45)

- $\mathbf{r}$  The farthest point Voronoi regions are unbounded
- $\overline{\phantom{a}}$  The farthest point Voronoi edges and vertices form a tree (in the graph sense)

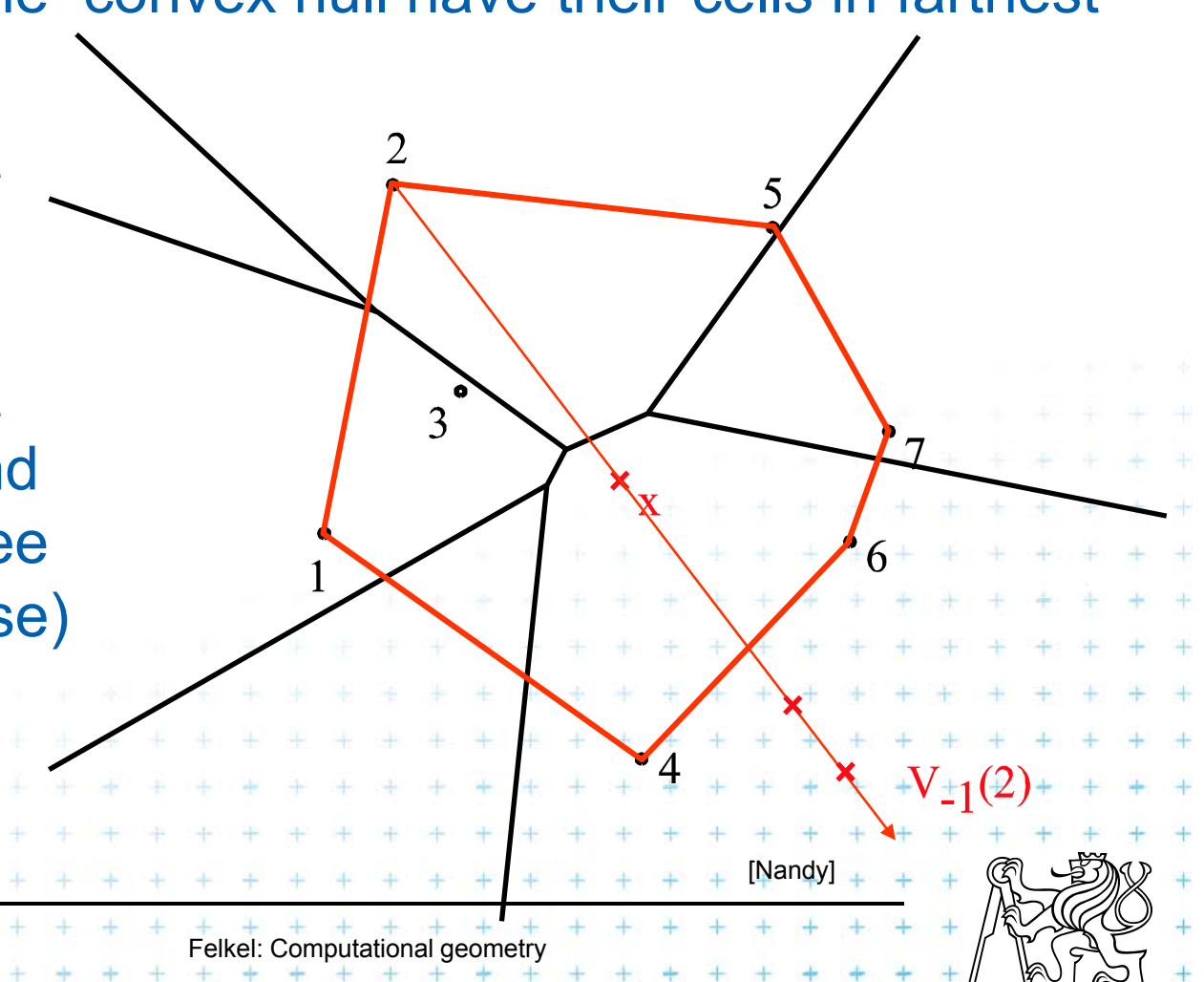

#### **Farthest point Voronoi edges and vertices**

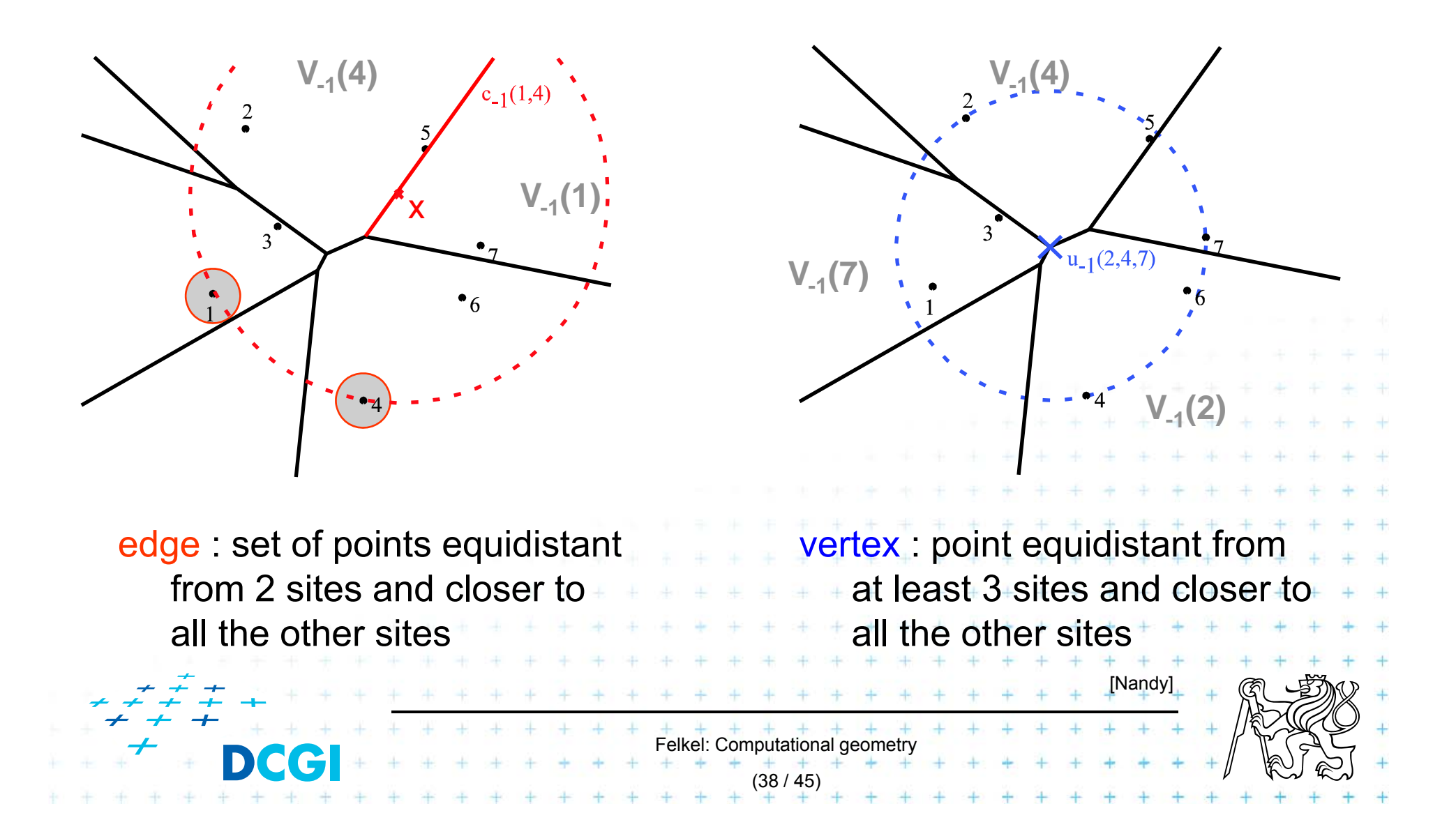

#### Application of Vor<sub>-1</sub>(P) : Smallest enclosing circle

 $\mathcal{L}_{\mathcal{A}}$ Construct  $Vor_{-1}(P)$  and find minimal circle with center in  $\text{Vor}_{-1}(P)$  vertices or on edges

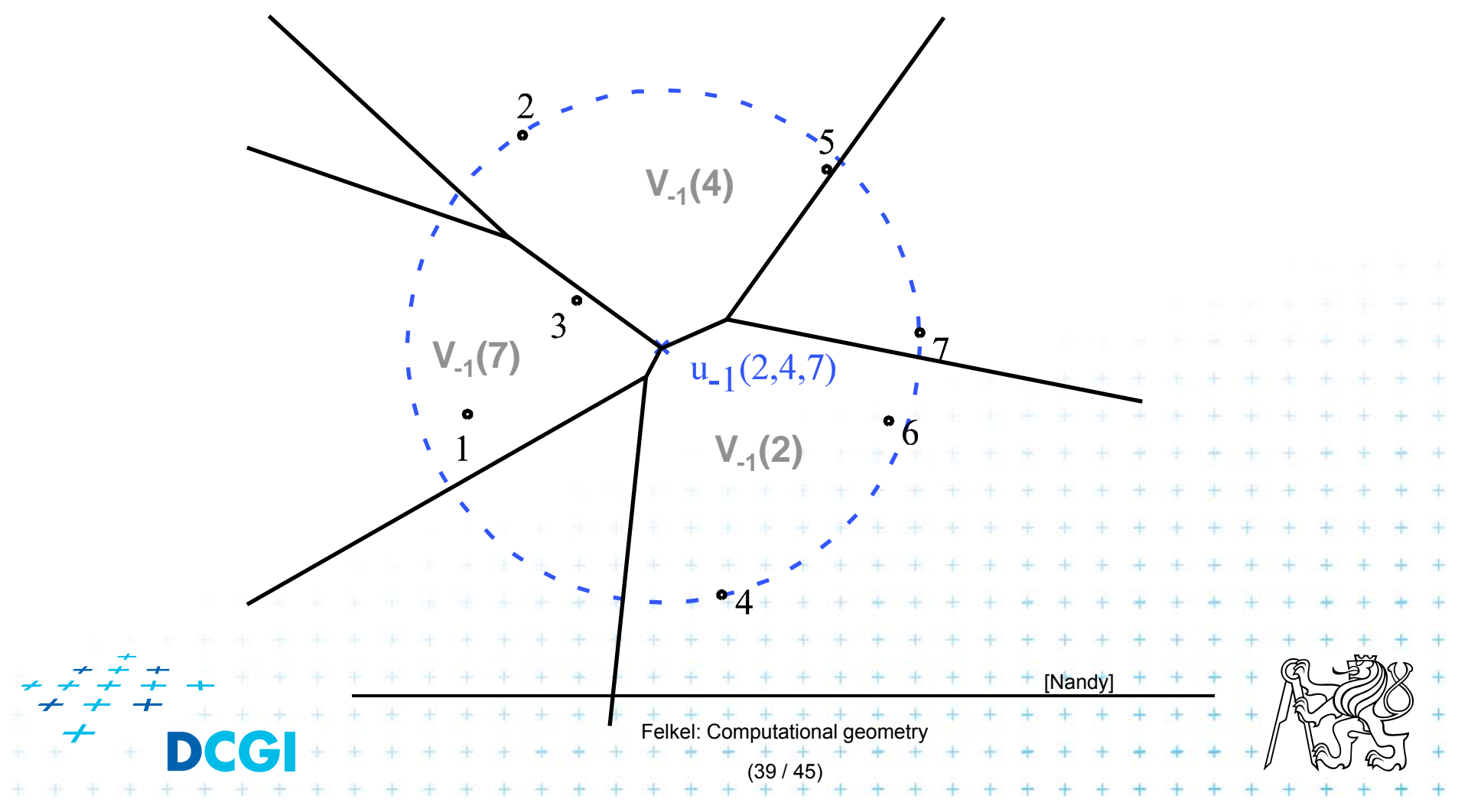

# **Modified DCEL for farthest-point Voronoi d**

- $\Box$ Half-infinite edges -> we adapt DCEL
- $\Box$  Half-edges with origin in infinity
	- –- Special vertex-like record for origin in infinity
	- Store direction instead of coordinates
	- –Next(e) or Prev(e) pointers undefined
- $\mathcal{L}_{\mathcal{A}}$  For each inserted site *pj*
	- –– store a pointer to the most CCW half-infinite half-edge of its cell in DCEL

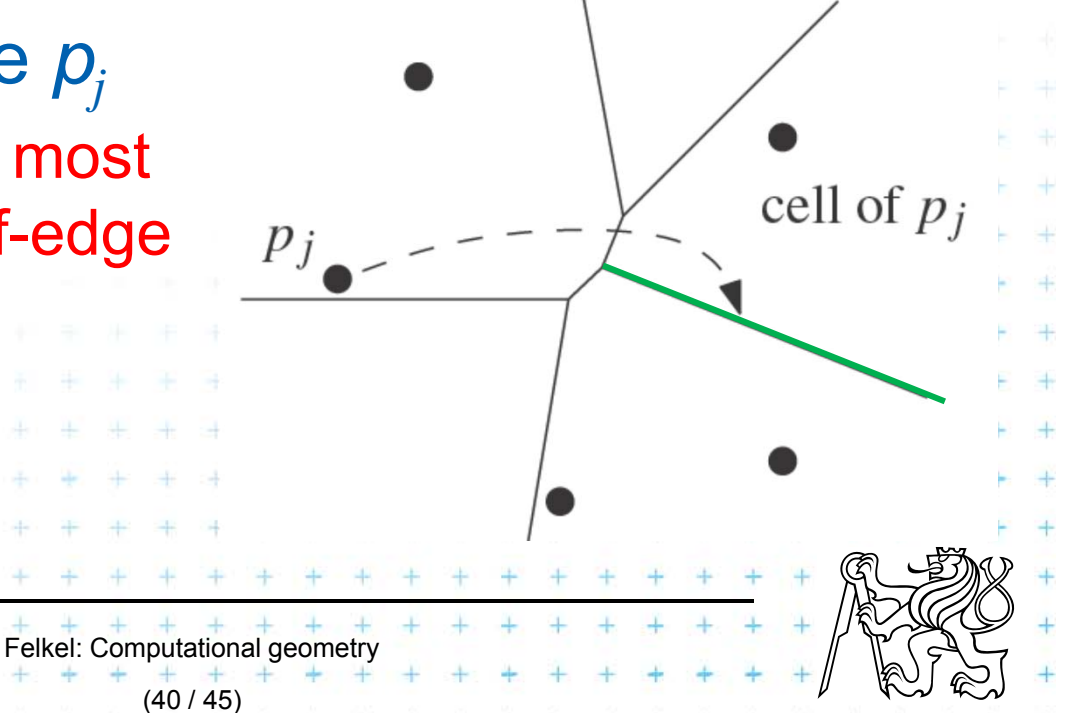

# **Idea of the algorithm**

- 1. Create the convex hull and number the CH points randomly
- 2. Remove the points starting in the last of this random order and store  $\mathit{cw}(p\textsubscriptstyle i})$  and  $\mathit{ccw}(p\textsubscriptstyle i})$  points at the time of removal.
- 3.Include the points back and compute  $V_{-1}$

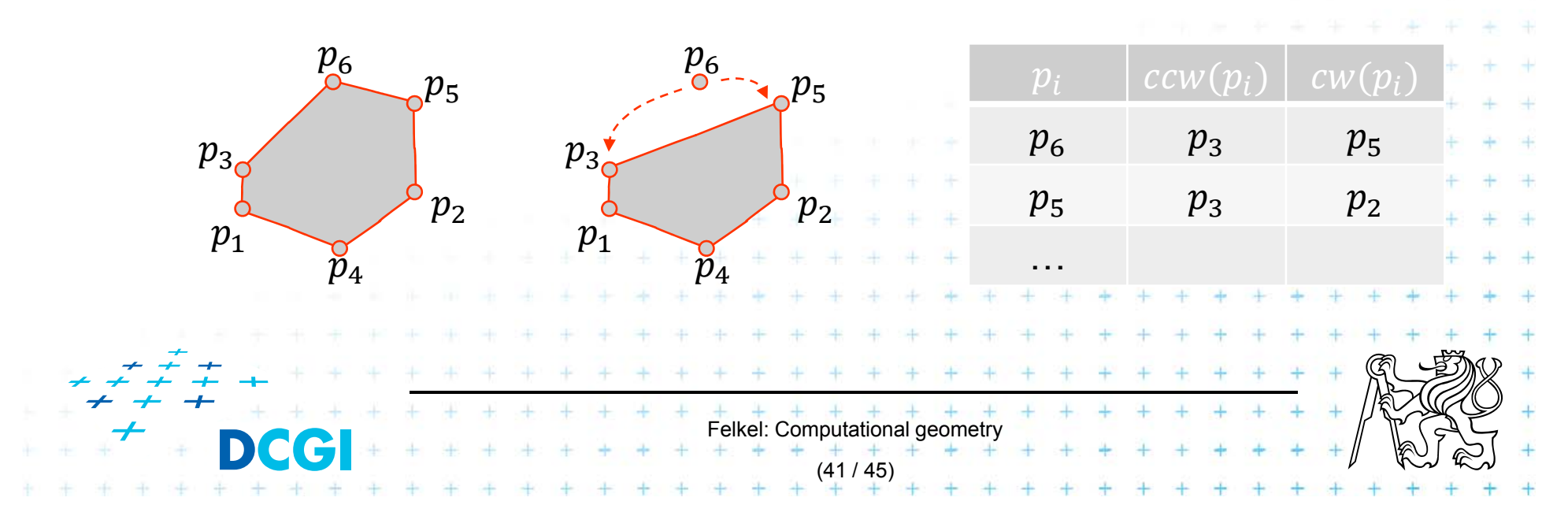

# **Farthest-point Voronoi d. construction**

**Farthest-pointVoronoi**  $O(n \log n)$  time in  $O(n)$  storage

*Input:* Set of points *P* in plane

- *Output:* Farthest-point VD Vor-1(*P*)
- 1.Compute convex hull of *P*
- 2. Put points in CH(*P)* of *P* in random order  $p_1,...,p_h$
- 3.Remove  $p_h$ ,  $\ldots$ ,  $p_4$  from the cyclic order (around the CH). When removing  $p_i$ , store the neighbors:  $cw(p_i)$  and  $ccw(p_i)$  at the time of removal. (This is done to know the neighbors needed in step 6.)
- 4.Compute  $\text{Vor}_{-1}$   $\{p_1, p_2, p_3\}$  as init
- **5. for** i = 4 **to** *h* **do**

7.

8.

9.

10.

- 6.. Add site  $p_i$  to  $\text{Vor}_{-1}(\{p_1, p_2, \ldots, p_{i-1}\})$  between site  $cw(p_i)$  and  $ccw(p_i)$ 
	- start at most CCW edge of the cell *ccw*(*pi*)
	- continue CW to find intersection with bisector( *ccw*(*pi*), *pi* )
	- trace borders of Voronoi cell *p<sup>i</sup>* in CCW order, add edges
		- remove invalid edges inside of Voronoi cell *p<sup>i</sup>*

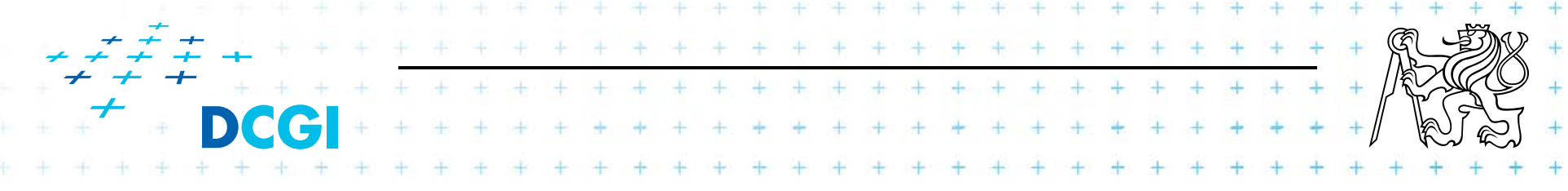

#### **Farthest-point Voronoi d. construction**

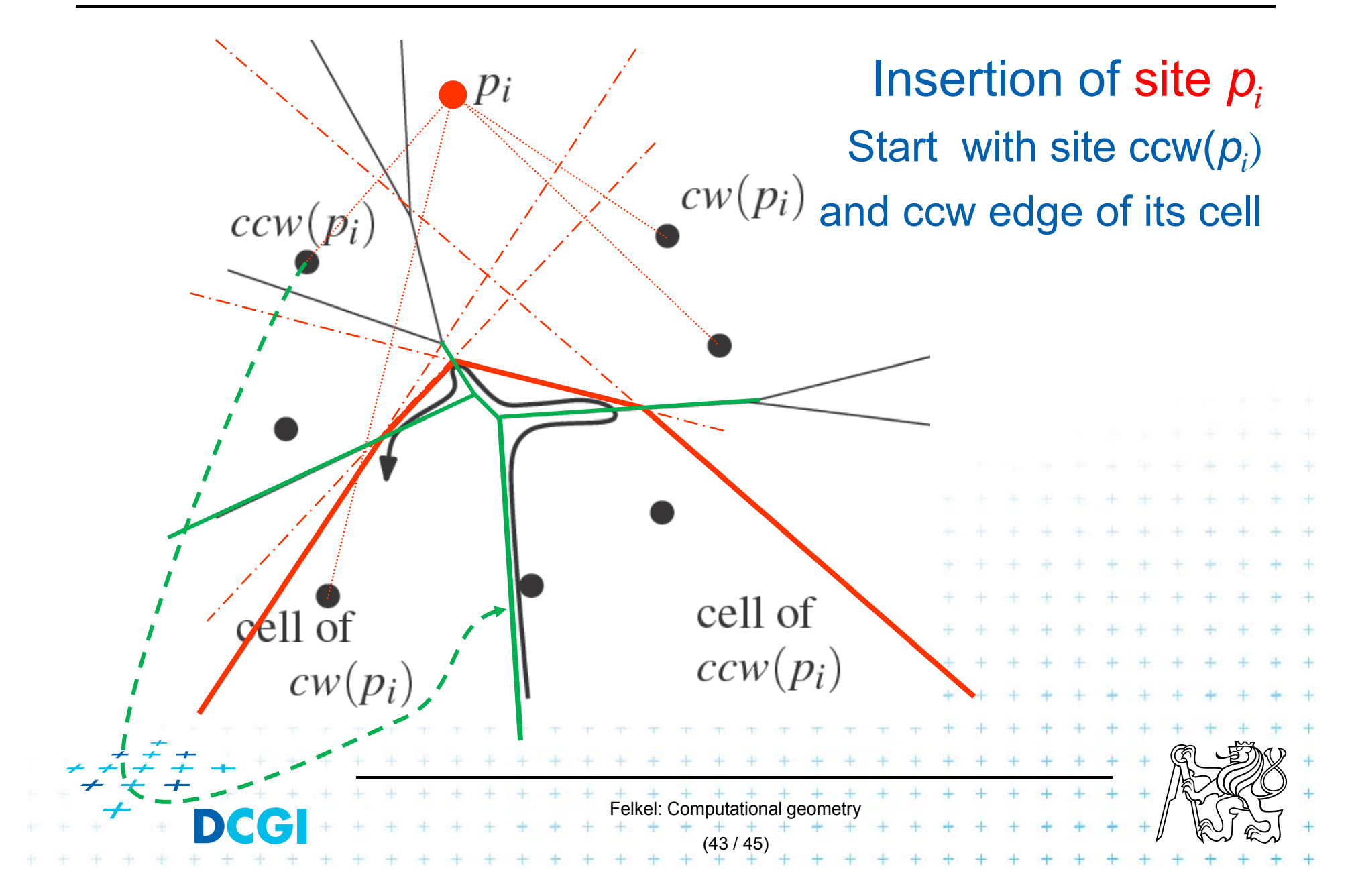

#### **Farthest-point Voronoi d. construction**

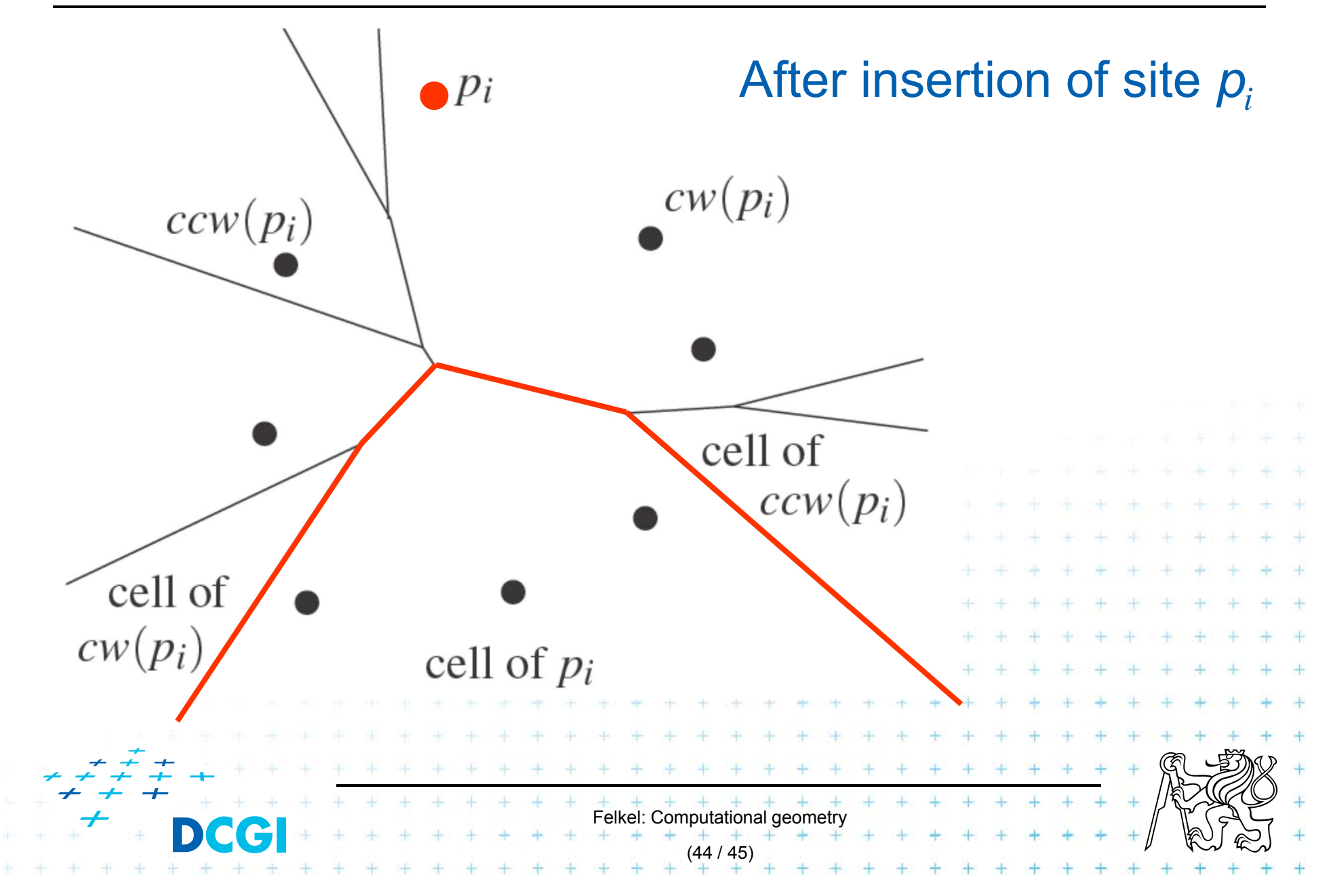

#### **References**

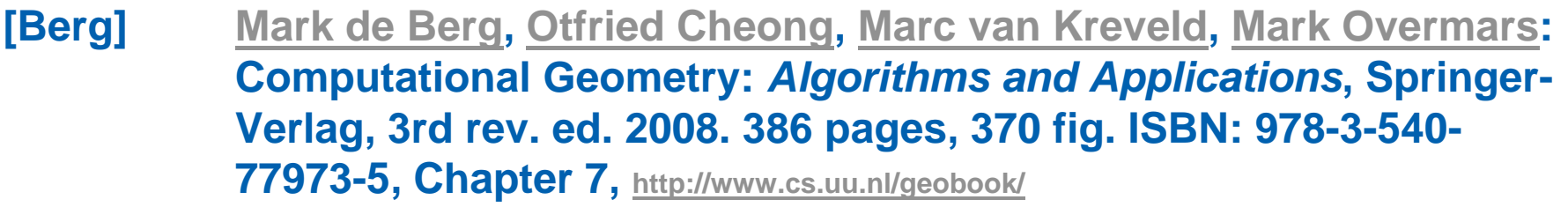

- **[Preparata] Preperata, F.P., Shamos, M.I.:** *Computational Geometry. An Introduction.* **Berlin, Springer-Verlag,1985. Chapters 5 and 6**
- **[Reiberg] Reiberg, J: Implementierung Geometrischer Algoritmen. Berechnung von Voronoi Diagrammen fuer Liniensegmente. http://www.reiberg.net/project/voronoi/avortrag.ps.gz**
- **[Nandy] Subhas C. Nandy: Voronoi Diagram – presentation. Advanced Computing and Microelectronics Unit. Indian Statistical Institute. Kolkata 700108 http://www.tcs.tifr.res.in/~igga/lectureslides/vor-July-08-2009.ppt**
- **[CGAL] http://www.cgal.org/Manual/3.1/doc\_html/cgal\_manual/Segment \_Voronoi\_diagram\_2/Chapter\_main.html**
- **[applets] http://www.personal.kent.edu/~rmuhamma/Compgeometry/ MyCG/Voronoi/Fortune/fortune.htm a http://www.liefke.com/hartm**

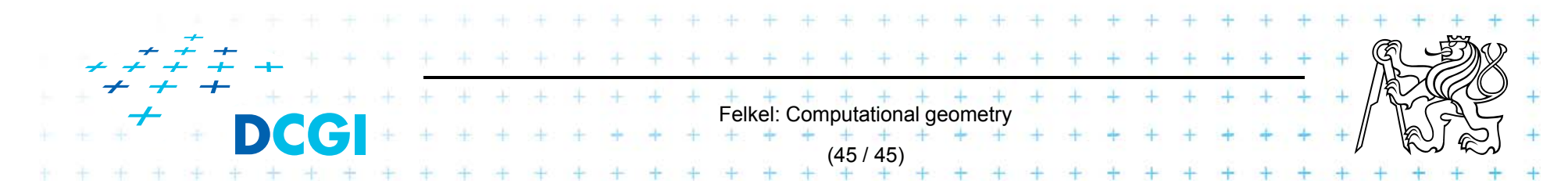